# **Programming with Net::LDAP**

Graham Barr <gbarr@pobox.com>

### What is a directory?

- Specialized database
	- Structured
	- Distributed
	- Typed information
		- · Text strings
		- · JPEG pictures
		- $\cdot$  X.509 certificates

#### X.500

- X.500 was the first standard directory
- Developed by the ITU/ISO groups
	- work began as early as 1979
- Well thought out design containing many good ideas
- Very complex
- Required powerful computers for its time
- " Defines things like inter-server communications, access controls

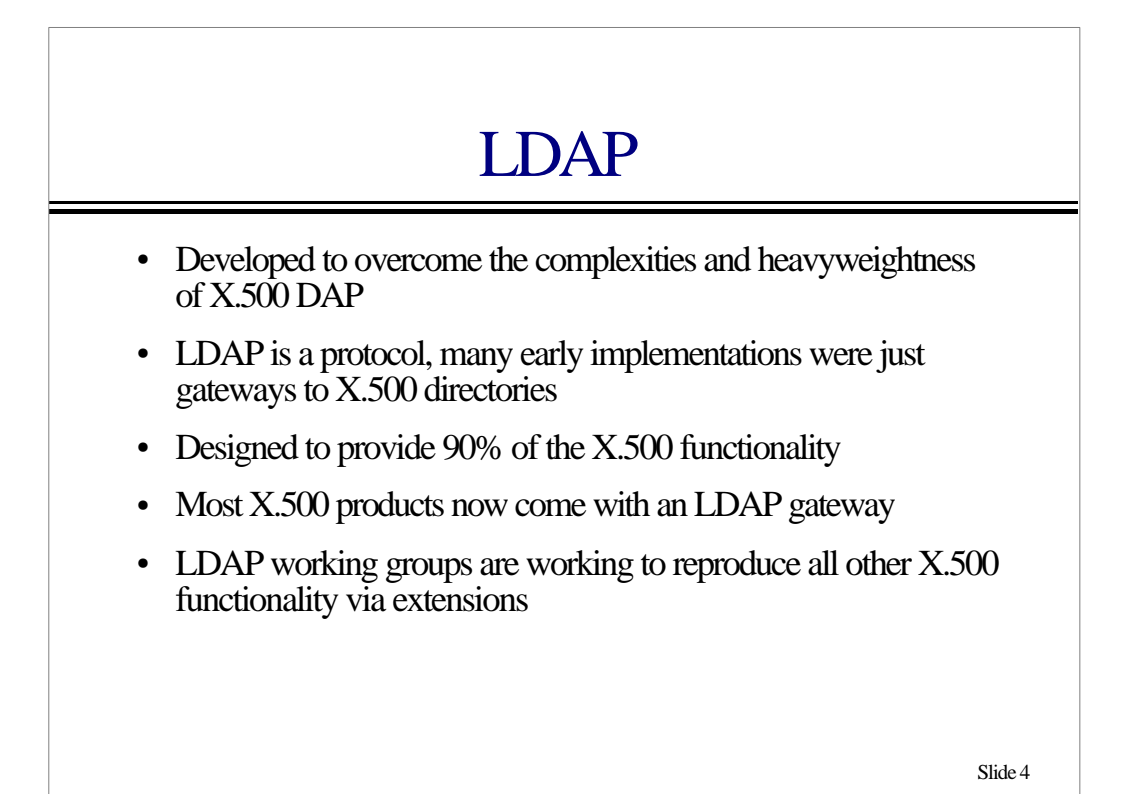

#### **Structure**

- The Directory Information Tree (DIT) is made up of objects called entries
- Each entry is composed of attributes which contain the information recorded about each object
- " Entries are organized into a tree structure
- Each entry is uniquely identified by a Distinguished Name (DN)
- The DN of an entry is defined by the entry's position within the tree structure

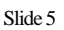

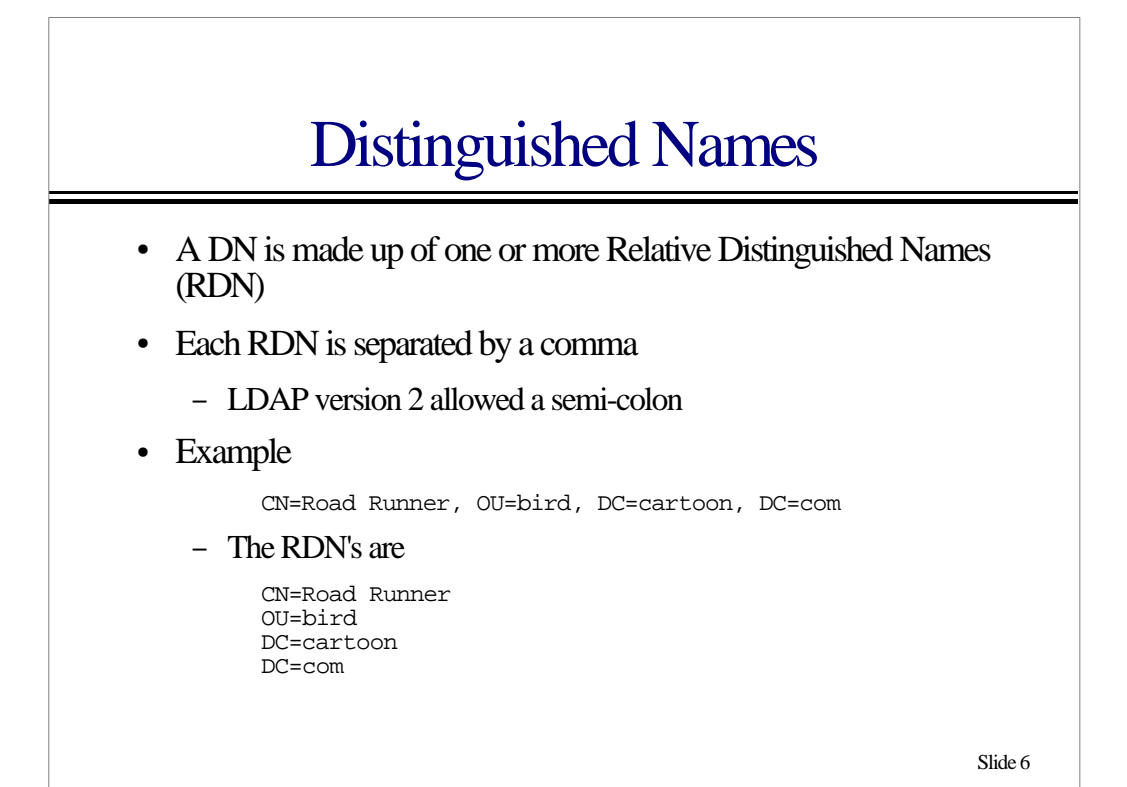

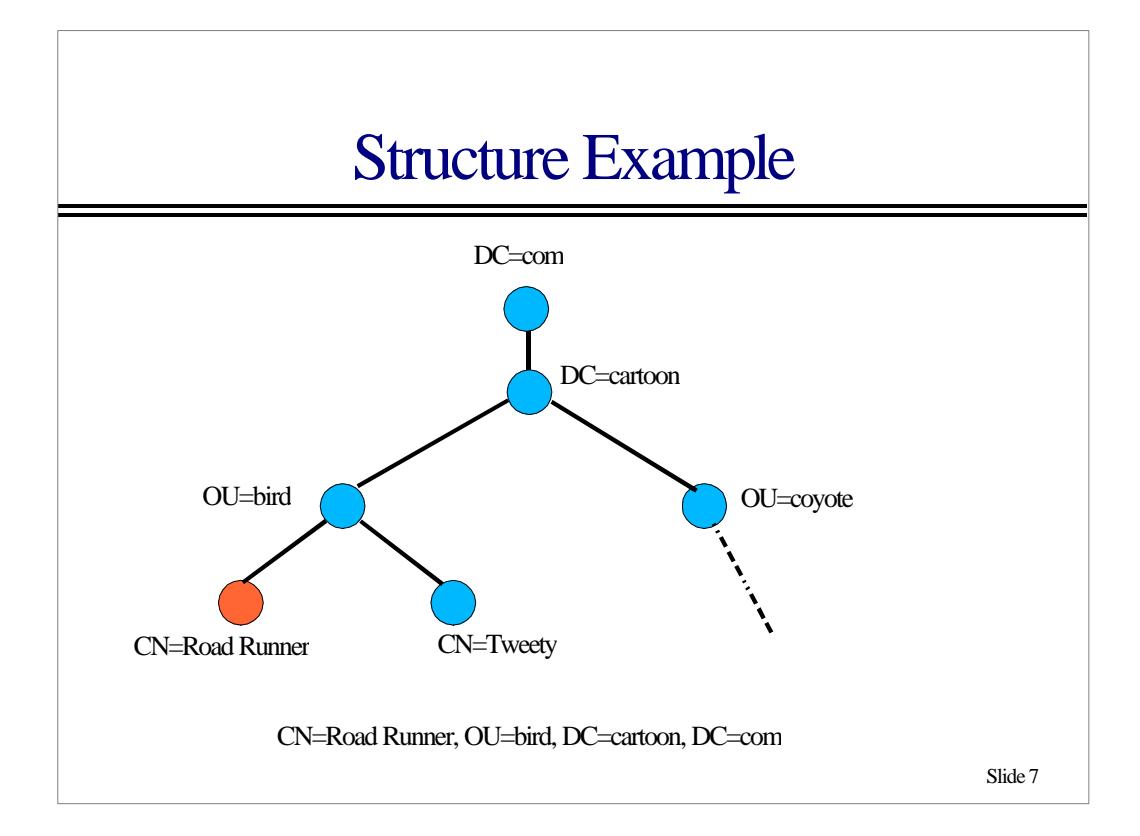

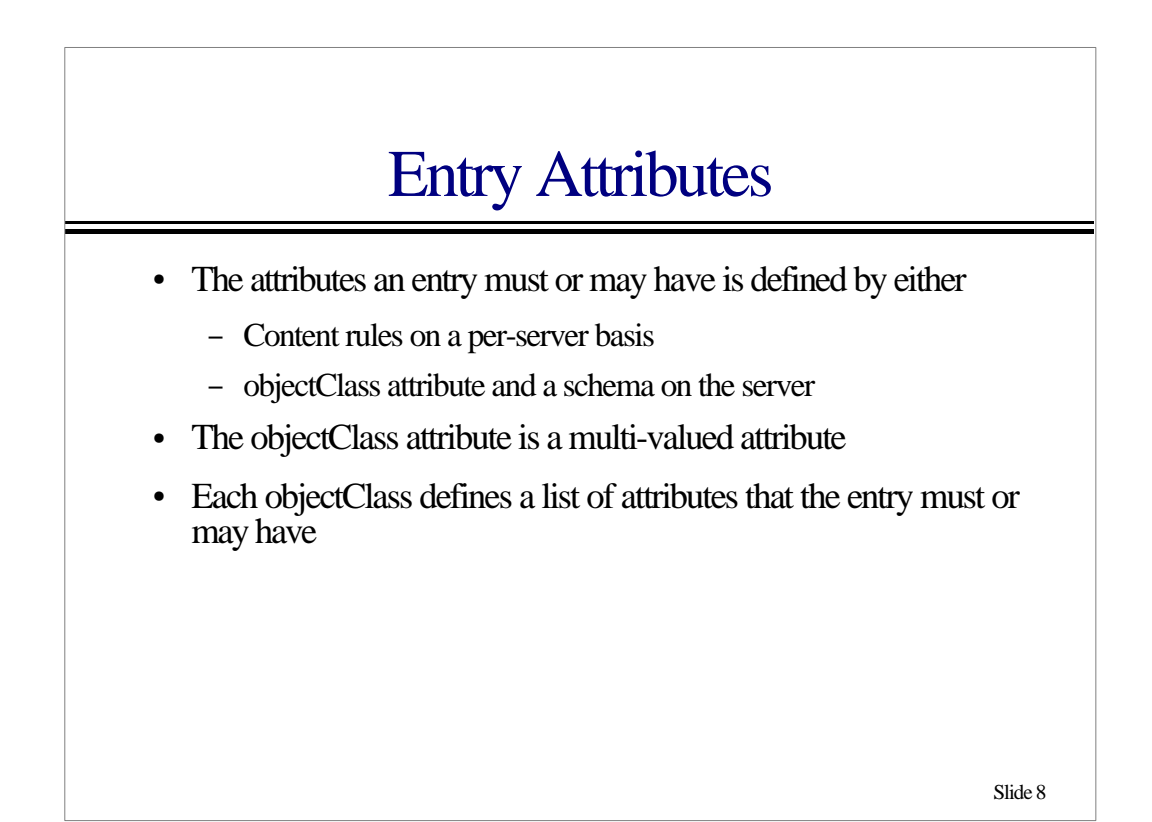

#### **Attributes**

- " Attributes are defined in the server schema
- Properties that can be defined are
	- Single or Multi-valued
	- Types of searches that can be performed on them
	- Type of data stored in them
	- Minimum length of avaliable storage
	- Alias names
	- Description

Slide 9

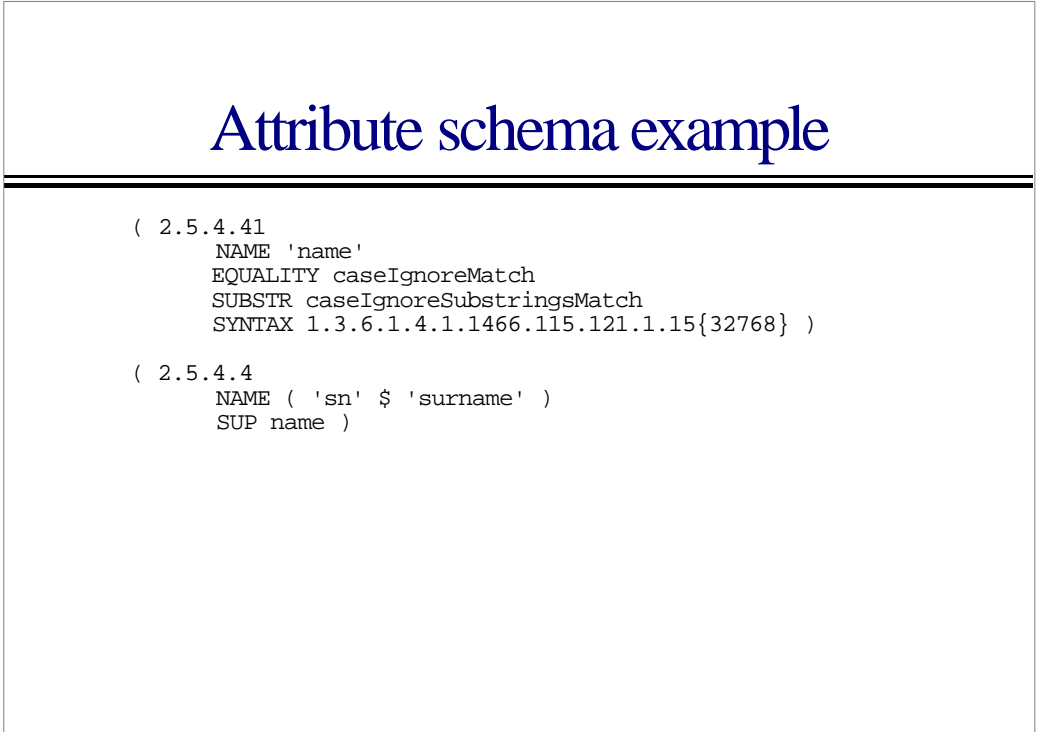

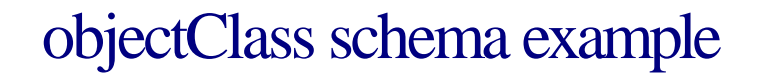

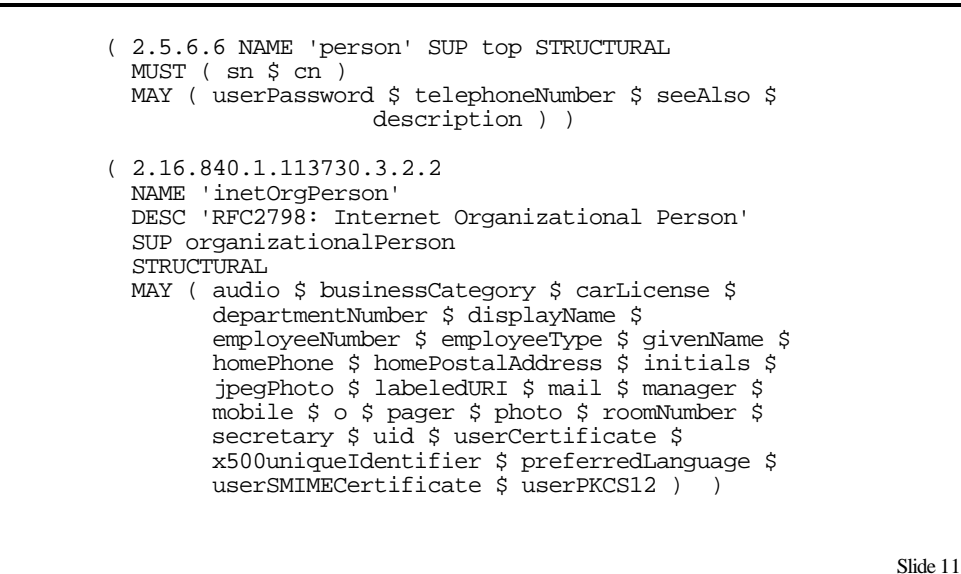

Access Control • There are various levels of access control – The directory manager has access to everything – Users may be able to modify their own entry – Attributes may have permissions on them

### Directory Uses

- A directory can be used in may ways
	- Employee database
	- Equipment inventory
	- List or groups
		- · Email list
		- Organizational groups
	- NIS replacement
	- Software distribution

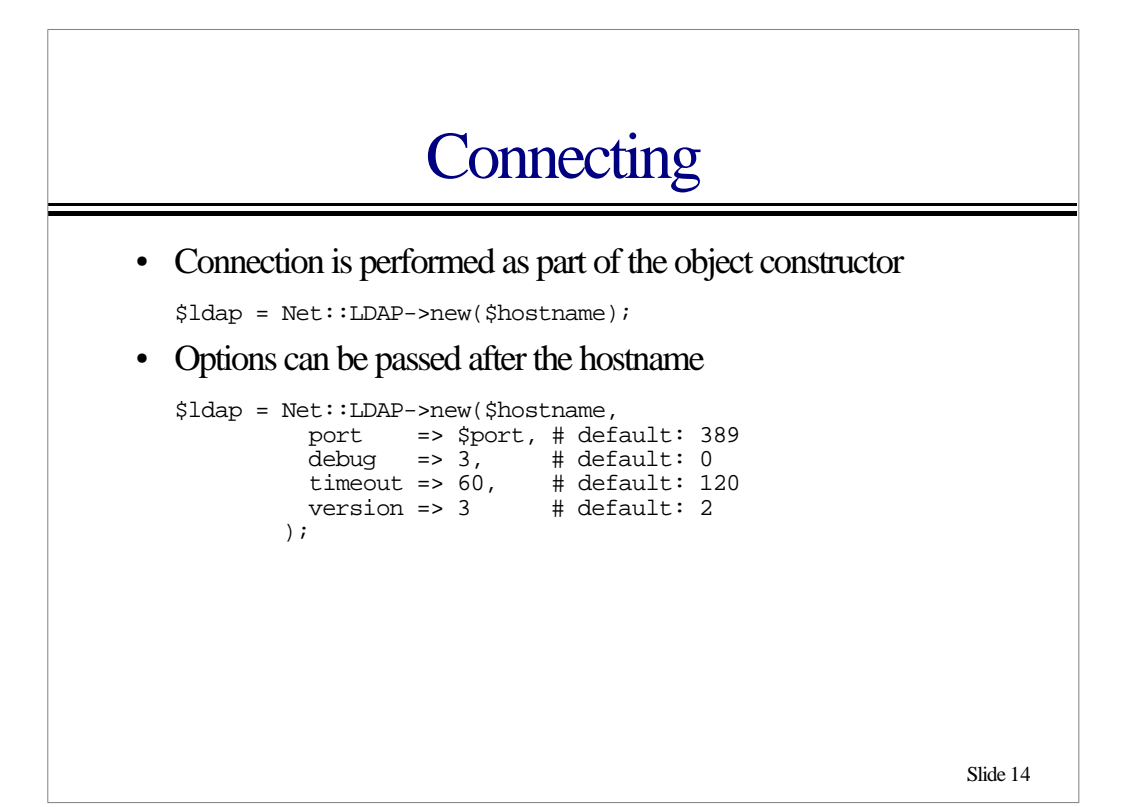

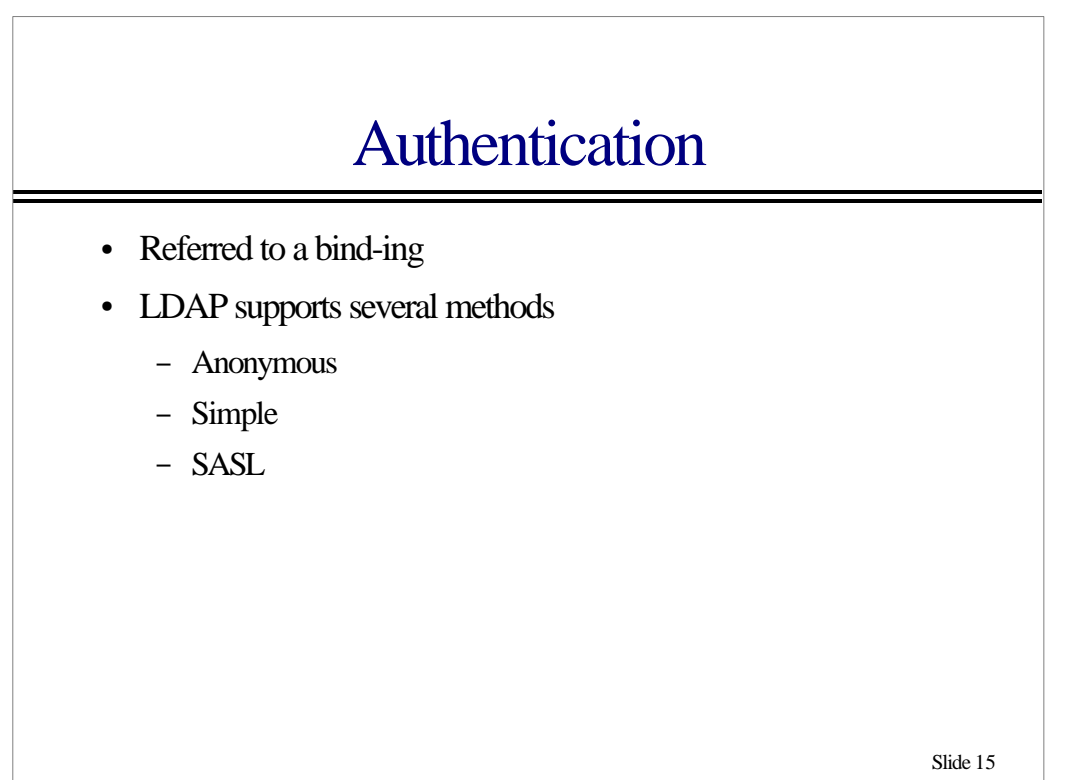

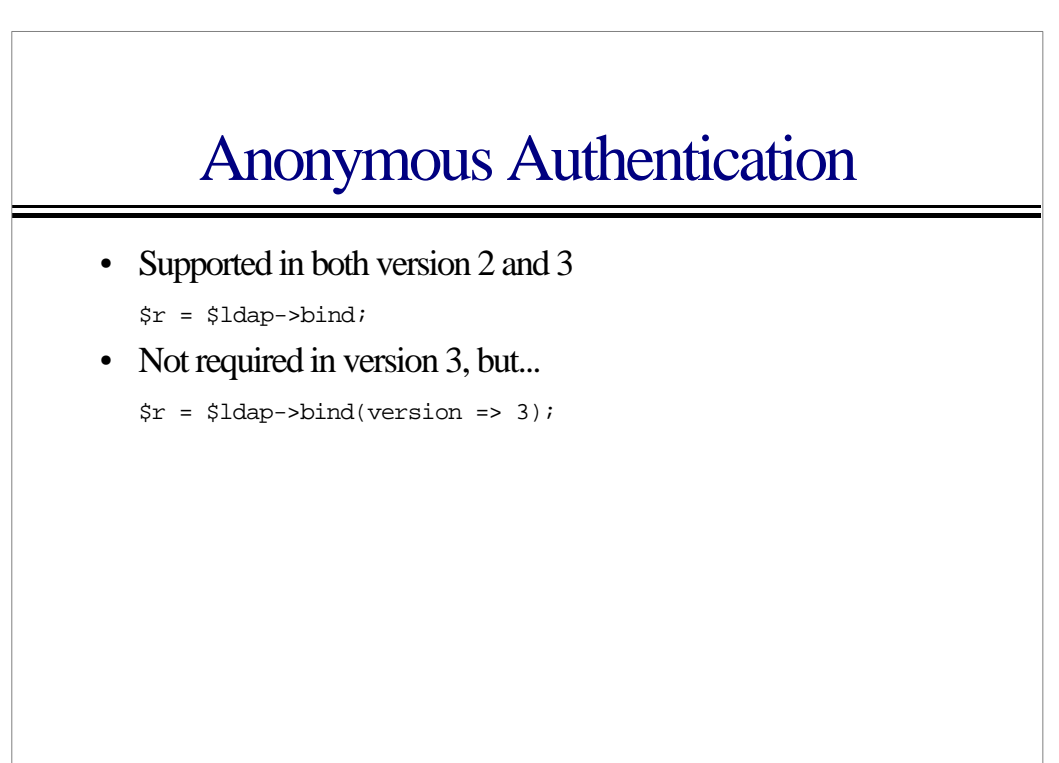

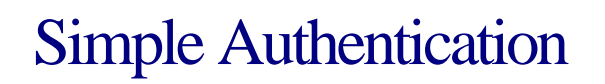

• Supported in both version 2 and 3

 $\frac{1}{2}r = \frac{1}{2}dap - \frac{1}{2}d$  (\$DN, password => \$pw);

• This method of authentication passes your password in CLEAR text over the network

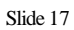

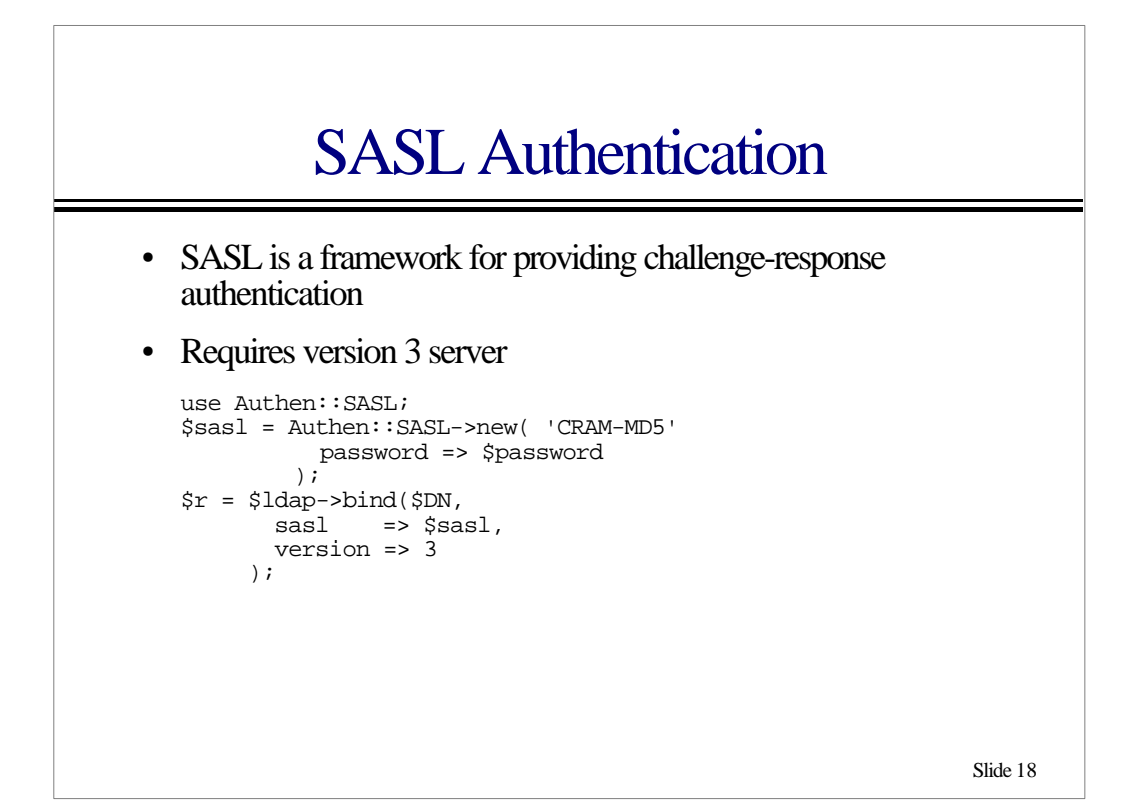

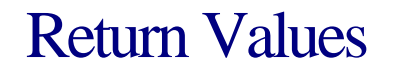

- Most methods in Net::LDAP return an object, this object provides methods to obtain the results of the operation that was performed
- " A result code is returned by the method ->code
- An error message is returned by the method ->error
- In most cases a success gives a result code of zero

warn \$r->error if \$r->code != LDAP\_SUCCESS;

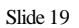

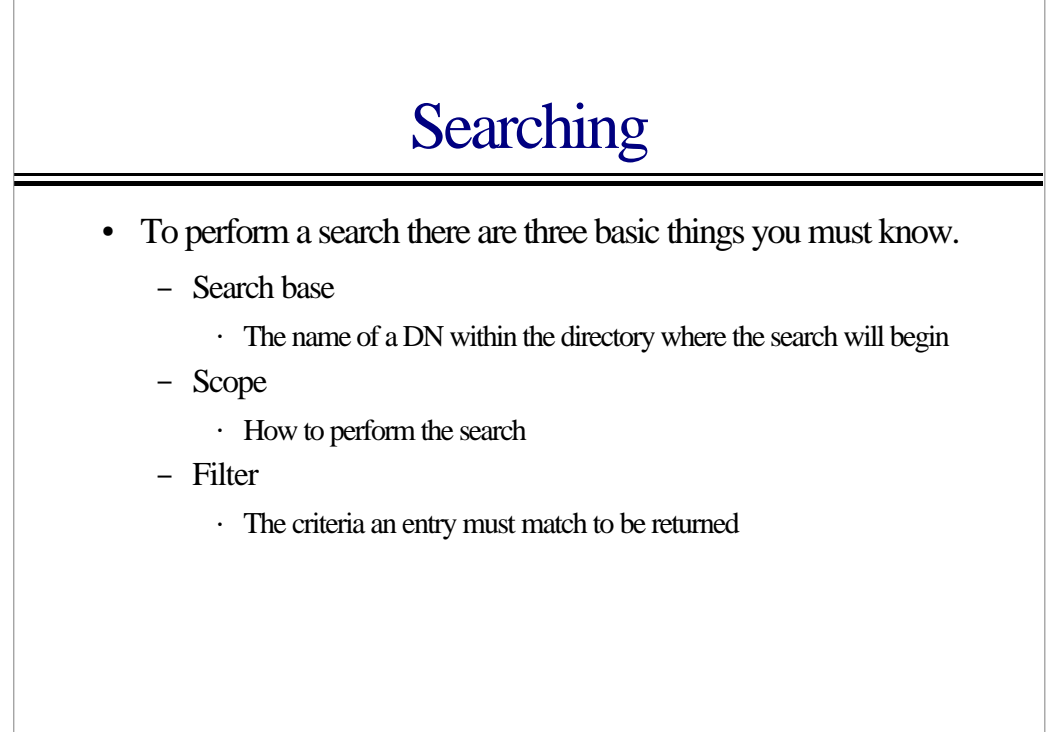

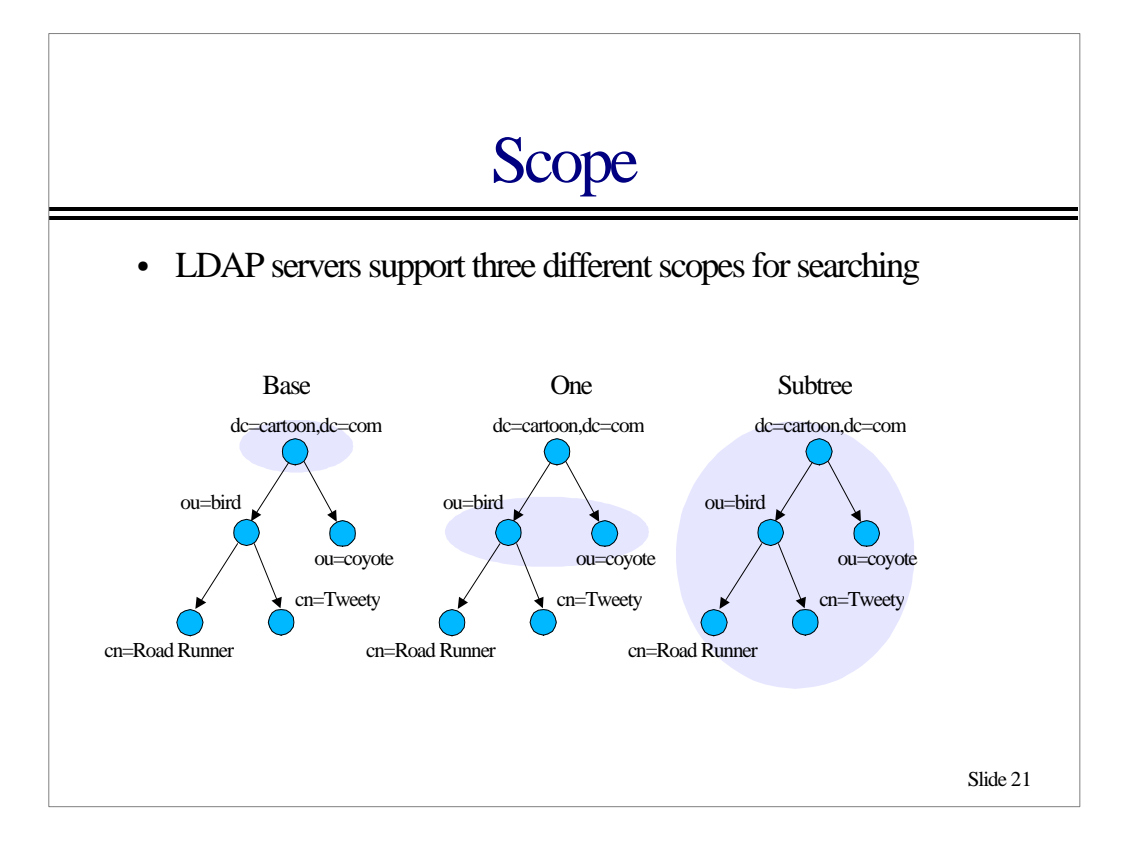

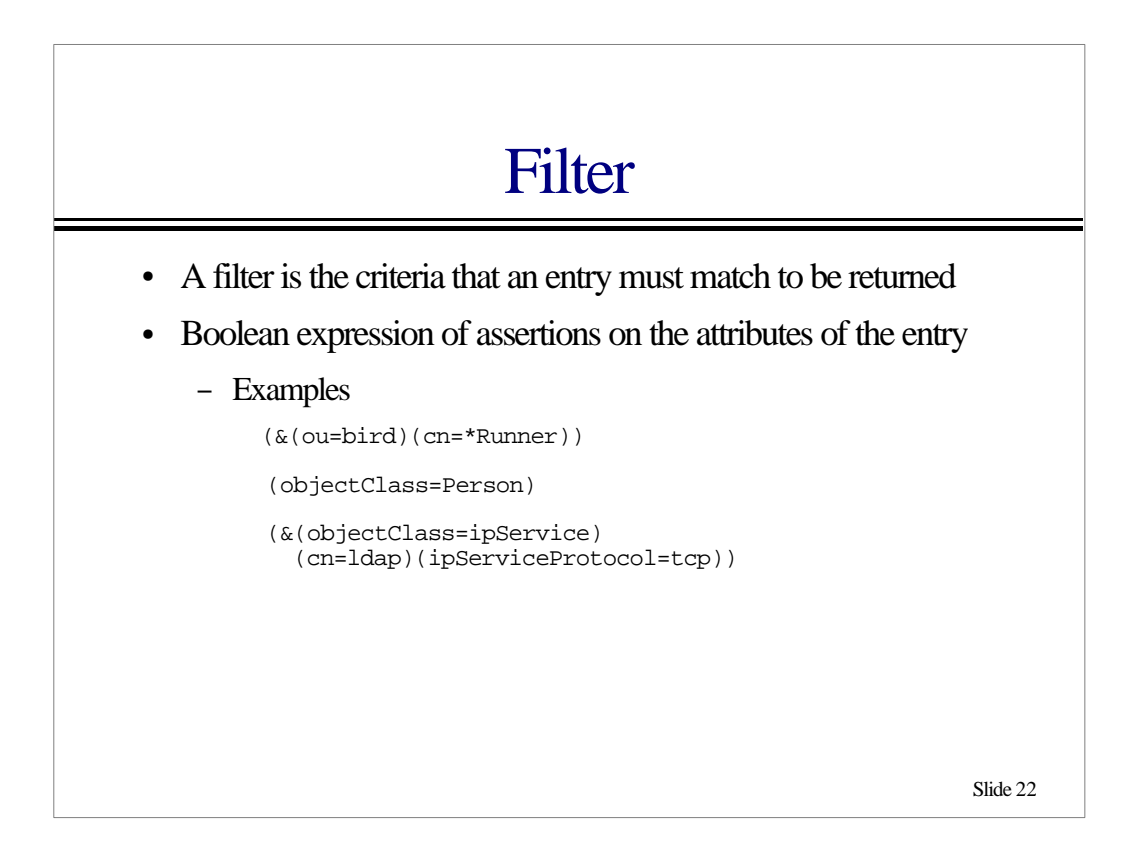

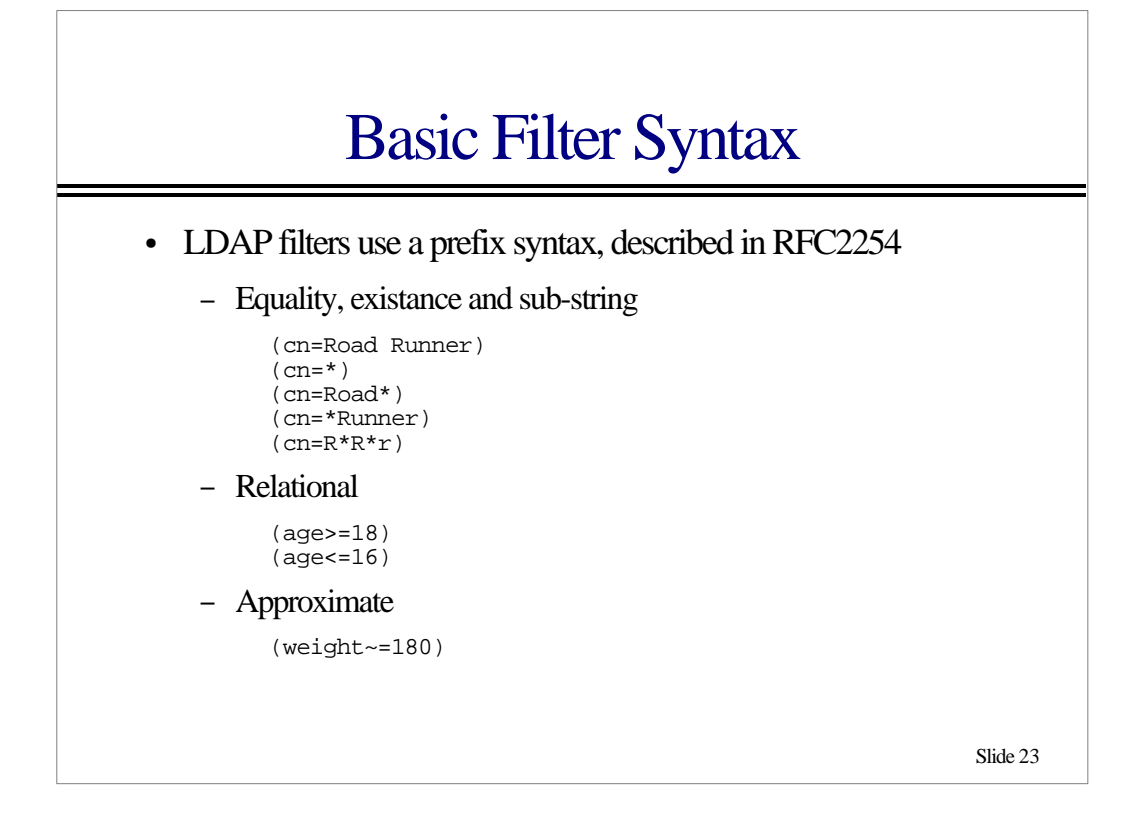

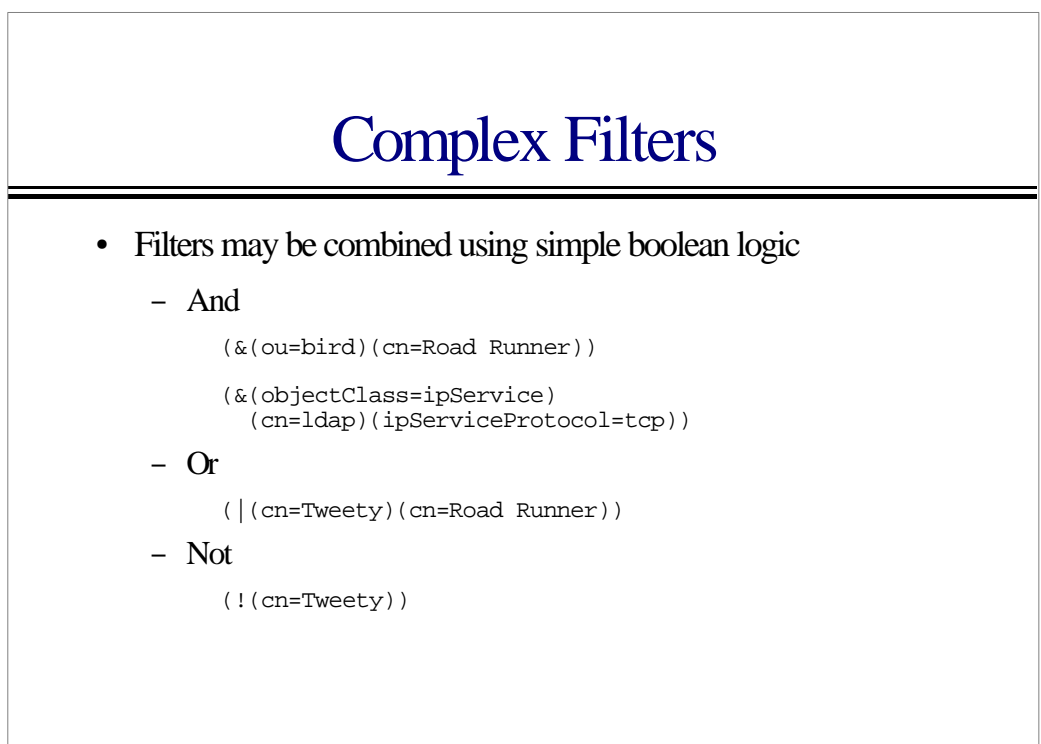

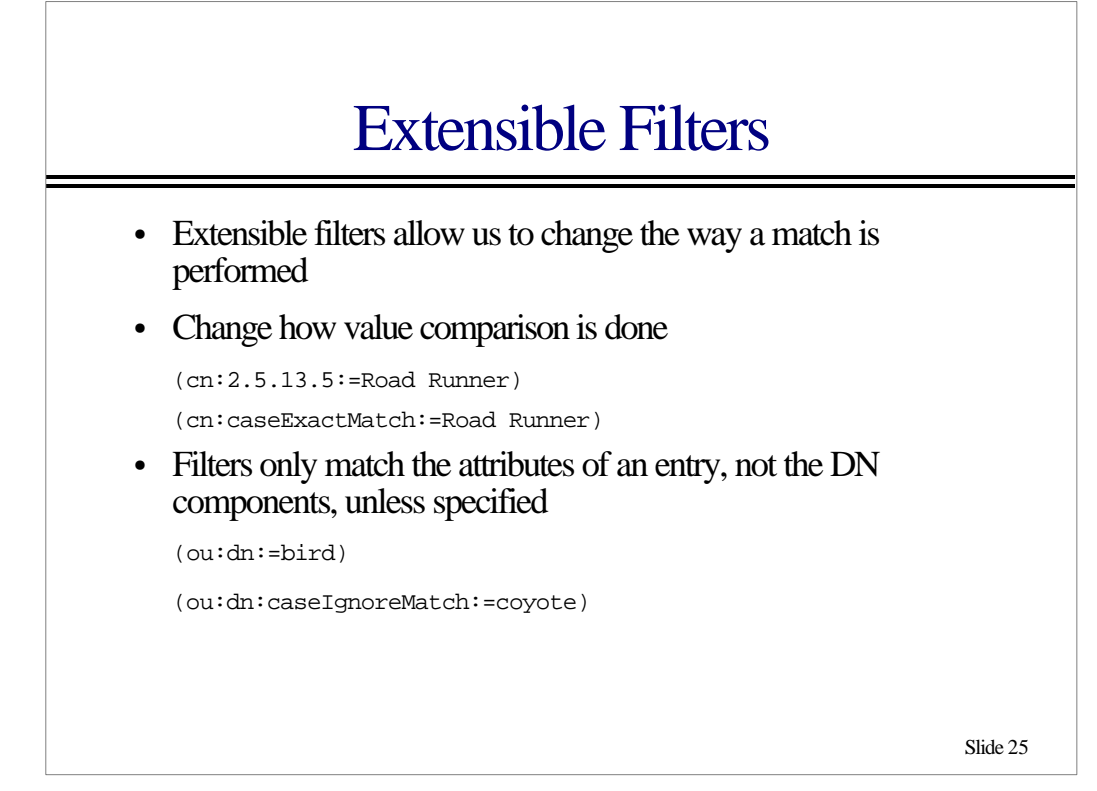

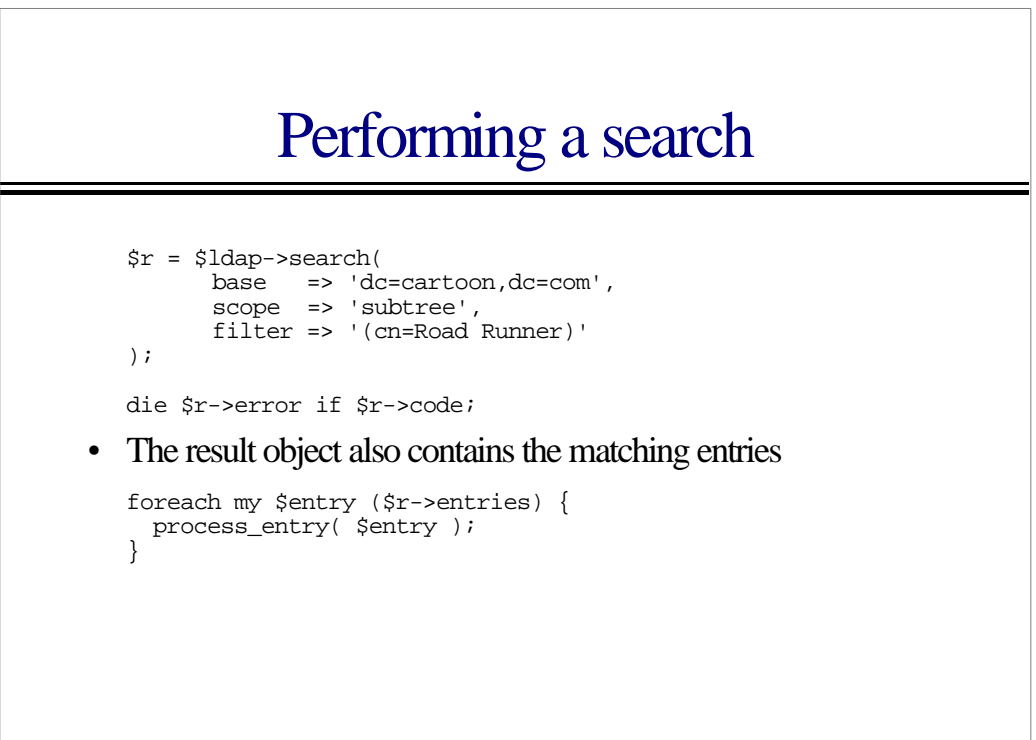

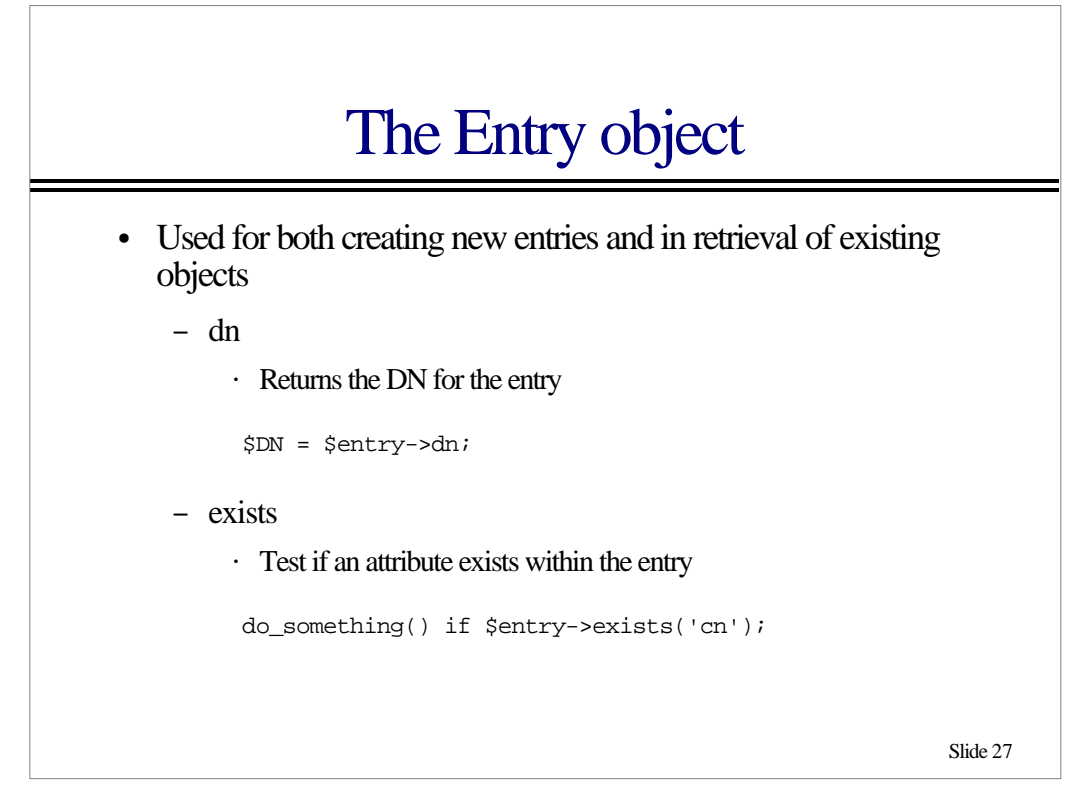

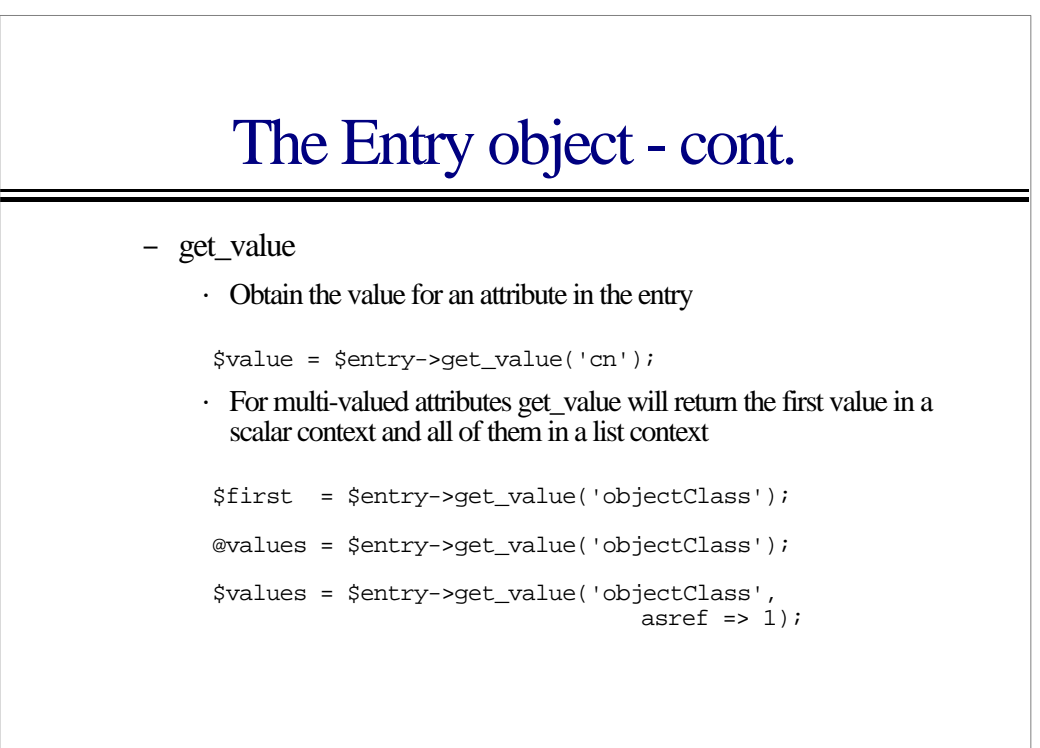

# The Entry object - cont.

– attributes

 $\cdot$  Return a list of attribute names that the entry contains

@attrs = \$entry->attributes;

- NOTE: Attribute names should be treated as case-insensetive

Slide 29

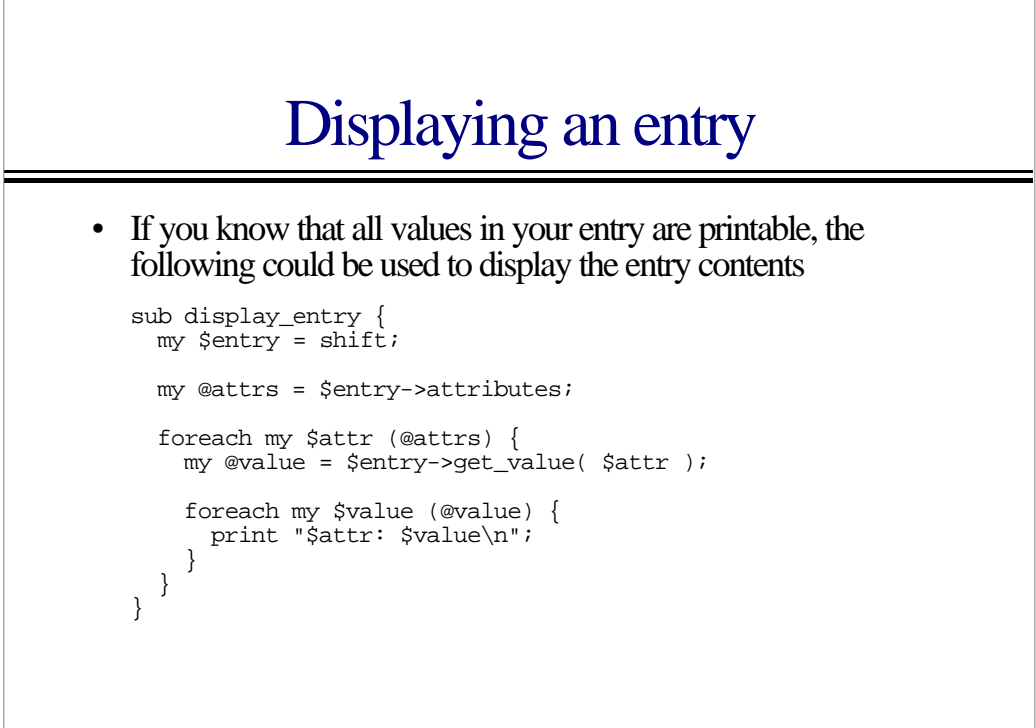

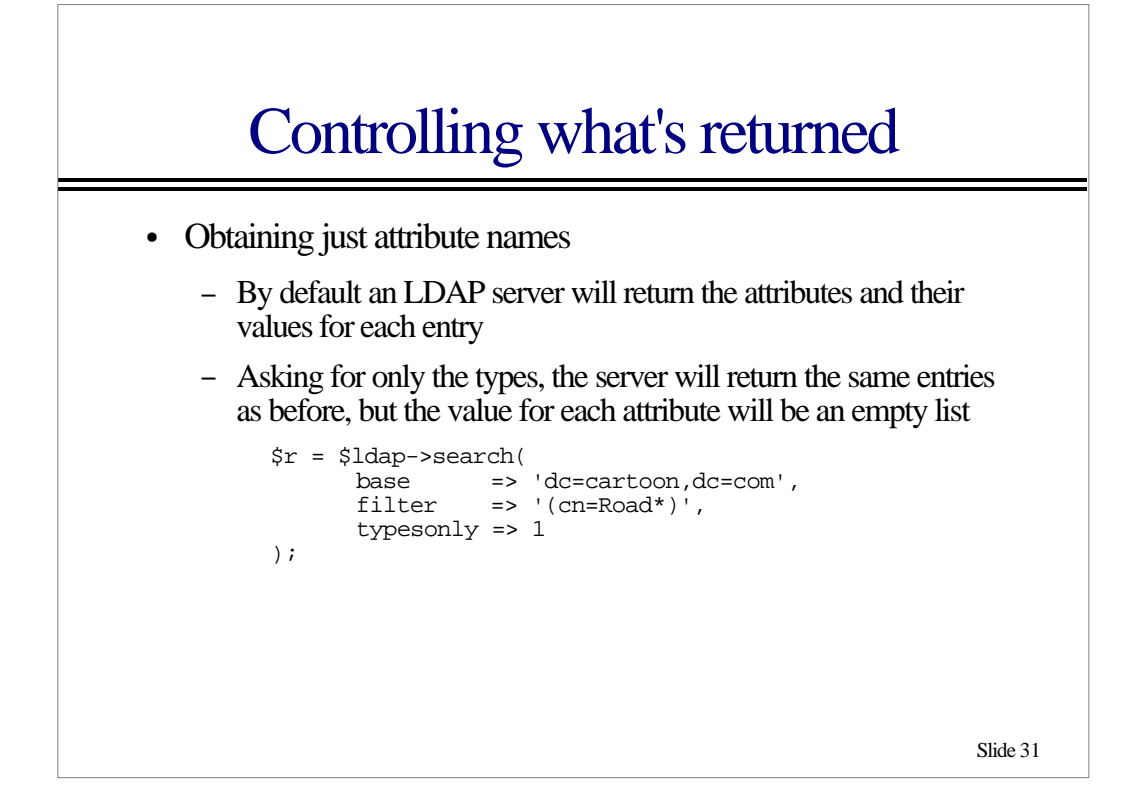

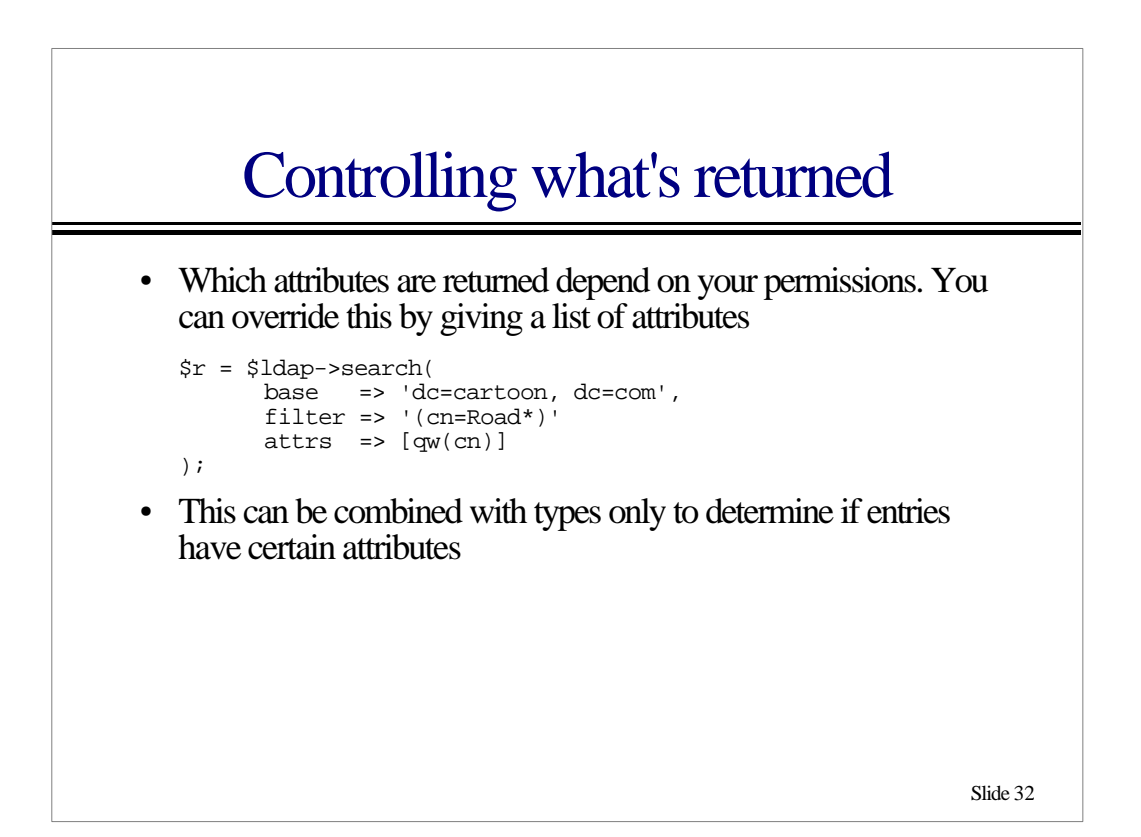

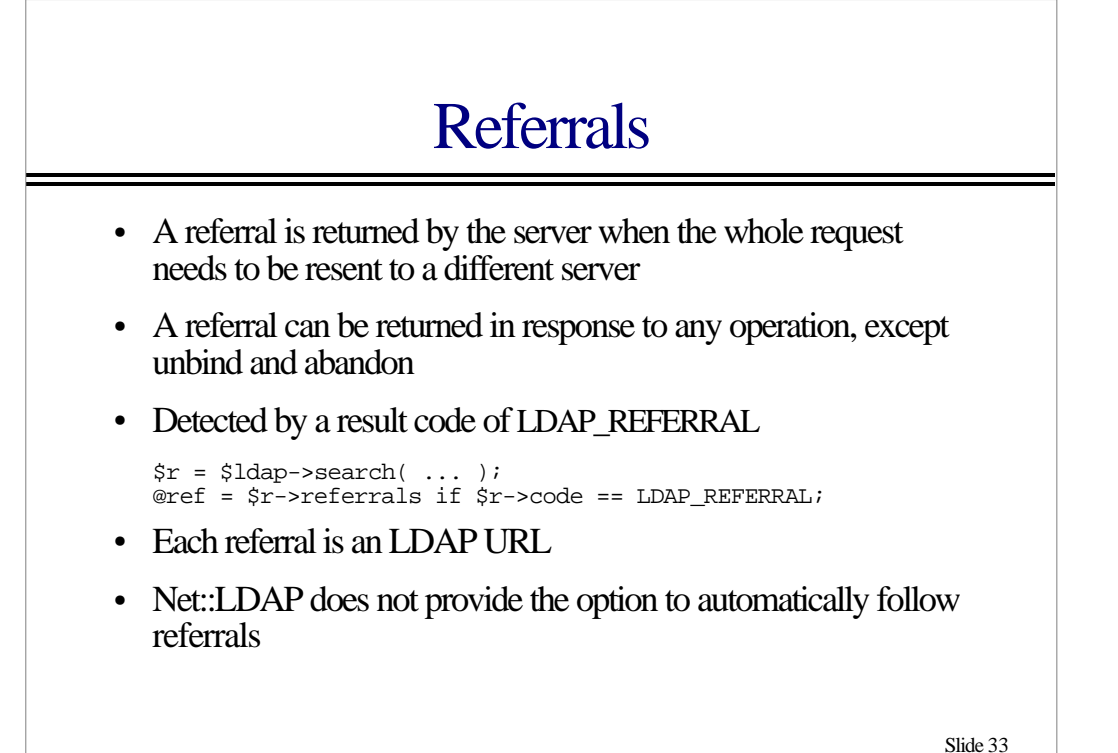

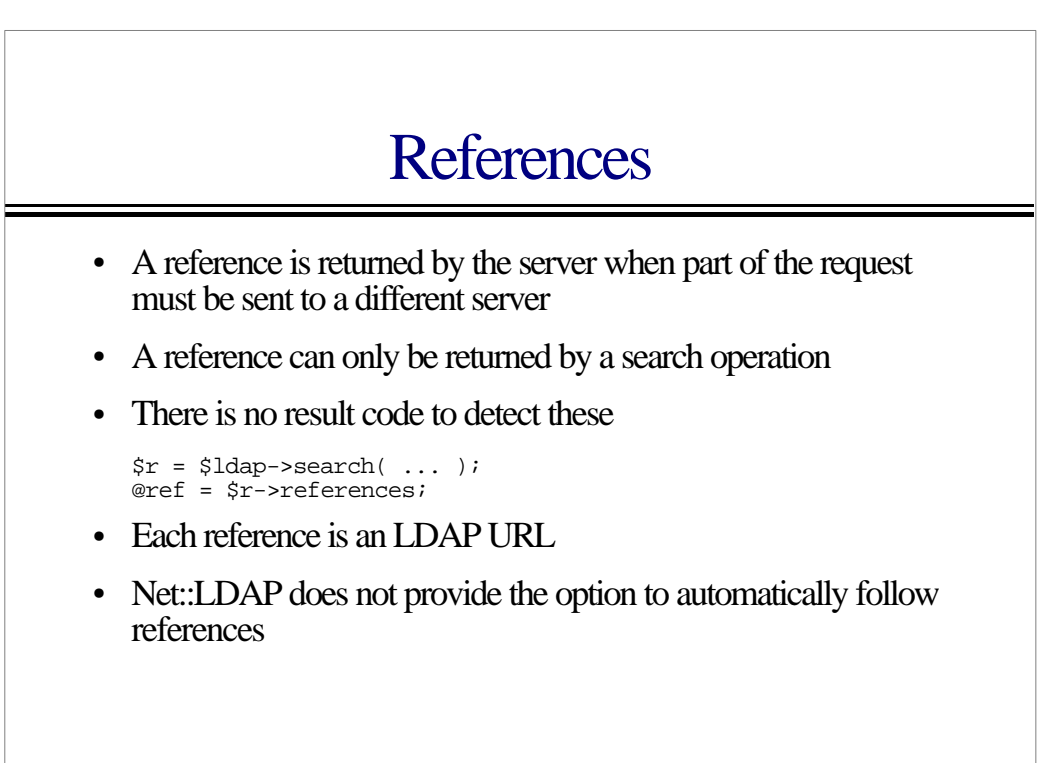

### Adding

- There are four different ways that Net::LDAP supports adding new entries into a directory
	- The add method
	- The Entry class
	- ñ LDIF
		- <sup>ï</sup> Same as adding with the Entry class, except the Entry is read from a file via the LDIF module
	- DSML
		- <sup>ï</sup> Same as adding with the Entry class, except the Entry is read from a file via the DSML module

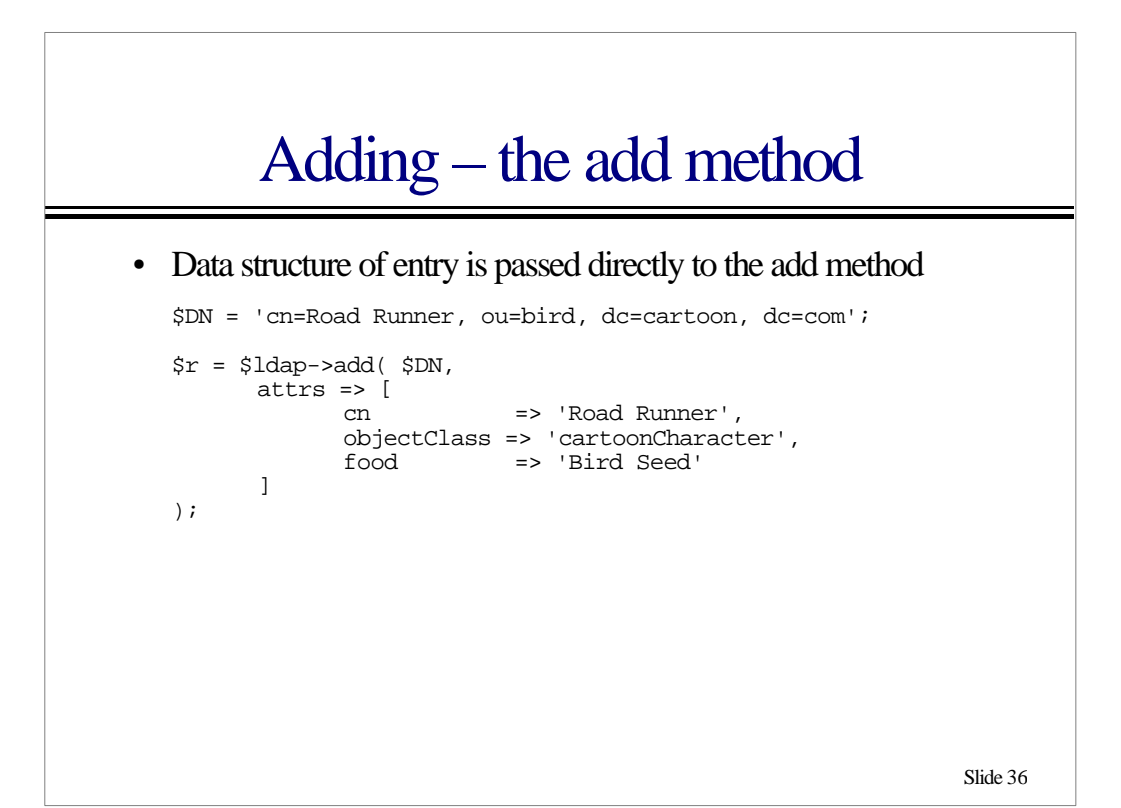

# Adding – the Entry class

• An Entry is built and passed to the add method

```
$DN = 'cn=Road Runner, ou=bird, dc=cartoon, dc=com';
$e = Net::LDAP::Entry->new( $DN );
$e->add( cn => 'Road Runner' );
$e->add(
      objectClass => 'cartoonCharacter',
       food => 'Bird Seed'
);
\mathit{sr} = \mathit{Sldap}\text{-}\mathit{add}(\mathit{se}) ;
```
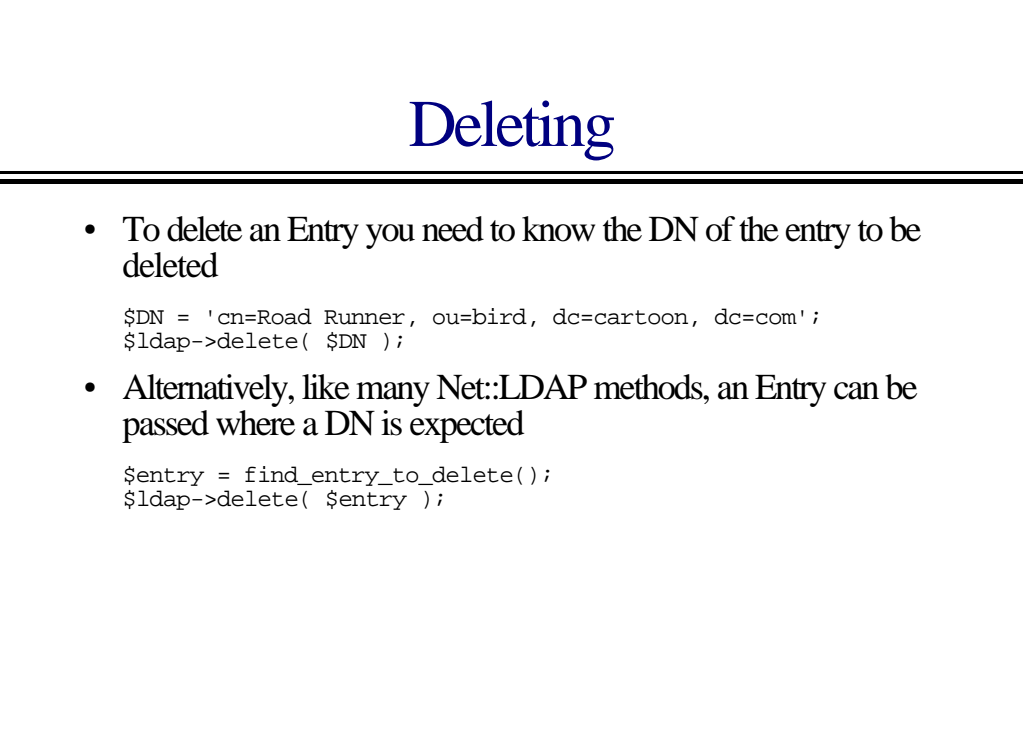

## Modifying

- " The modify operation has three sub-operations
	- Add
		- · Add new attributes
		- <sup>ï</sup> Add values to existing multi-valued attributes
	- Delete
		- · Delete whole attributes
		- <sup>ï</sup> Delete values from within existing attributes
	- Replace
		- · Replace existing attributes, or add if necessary

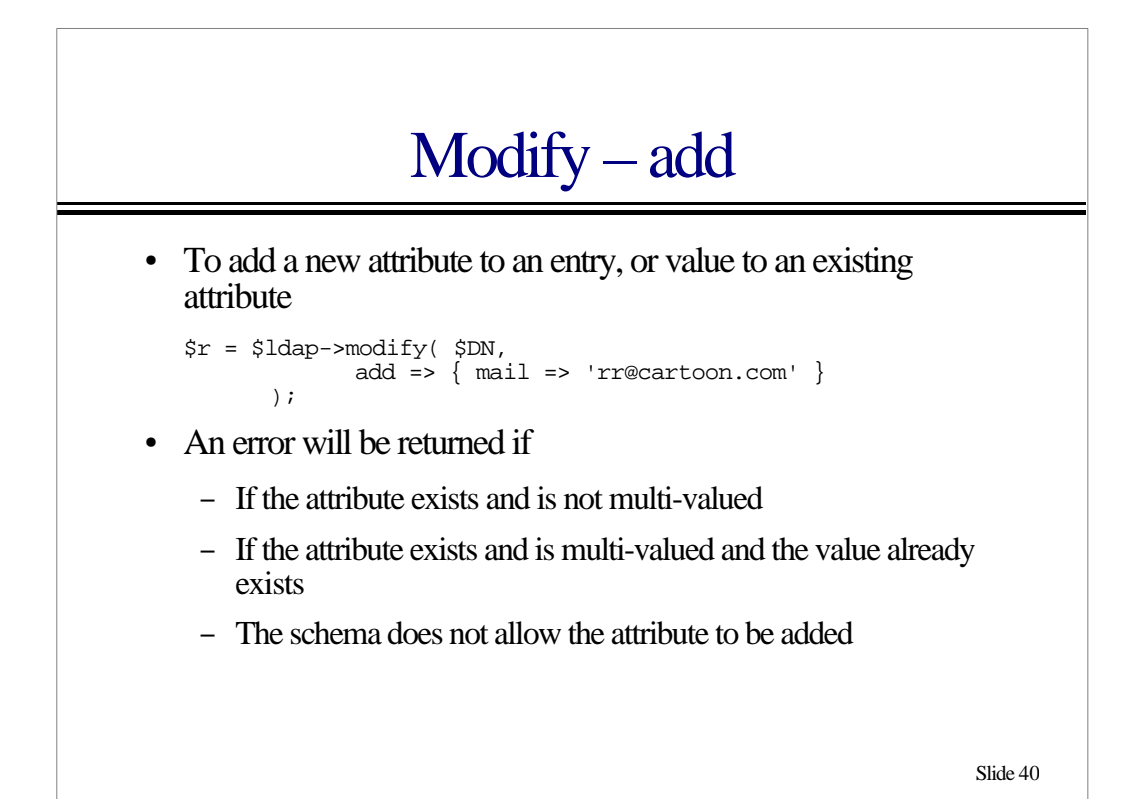

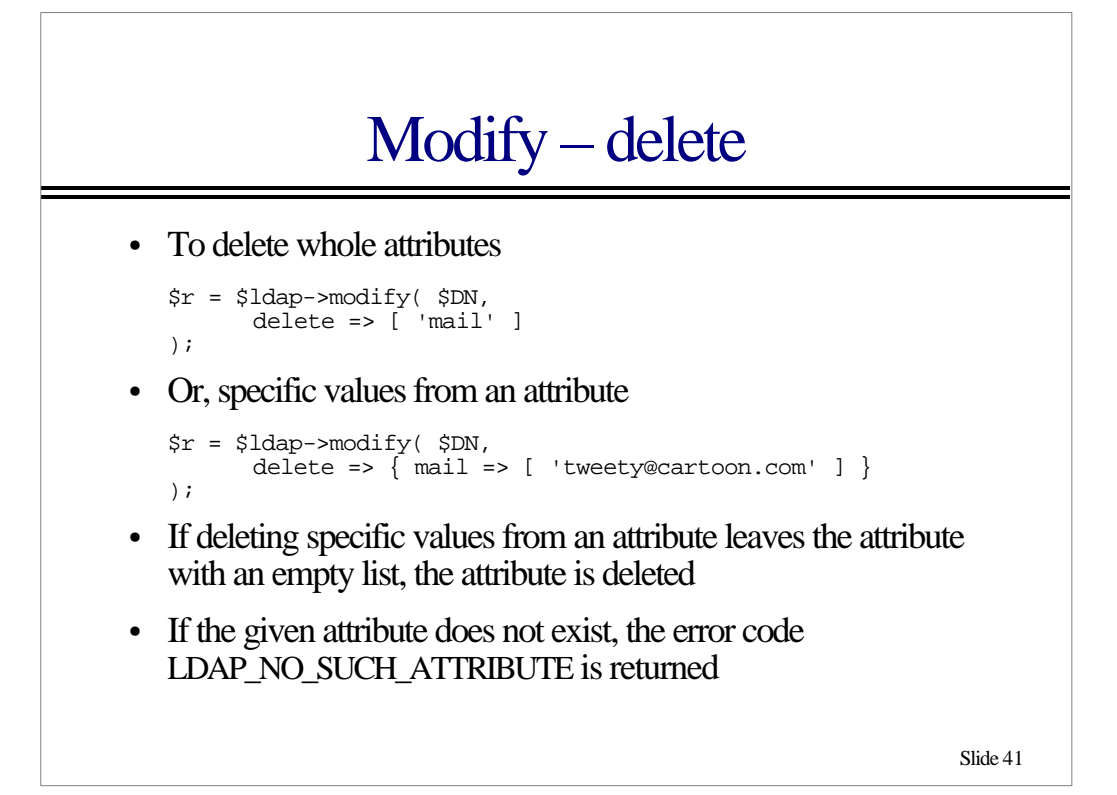

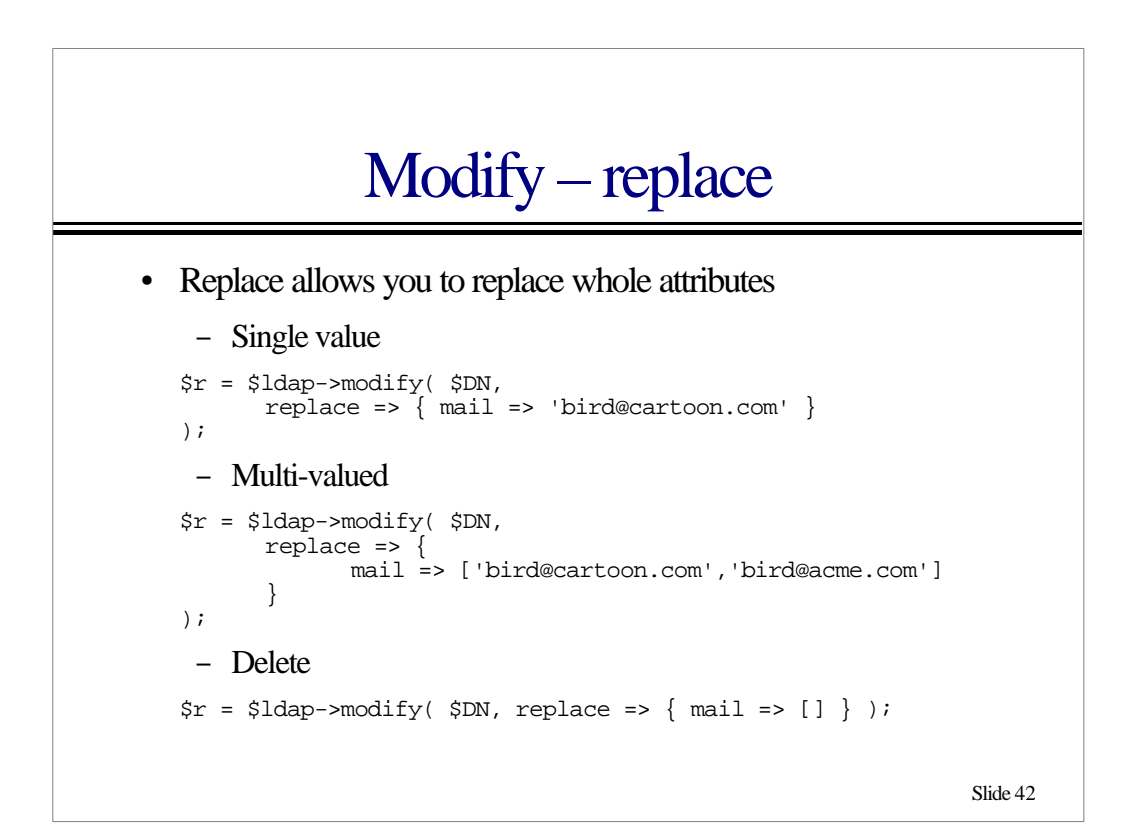

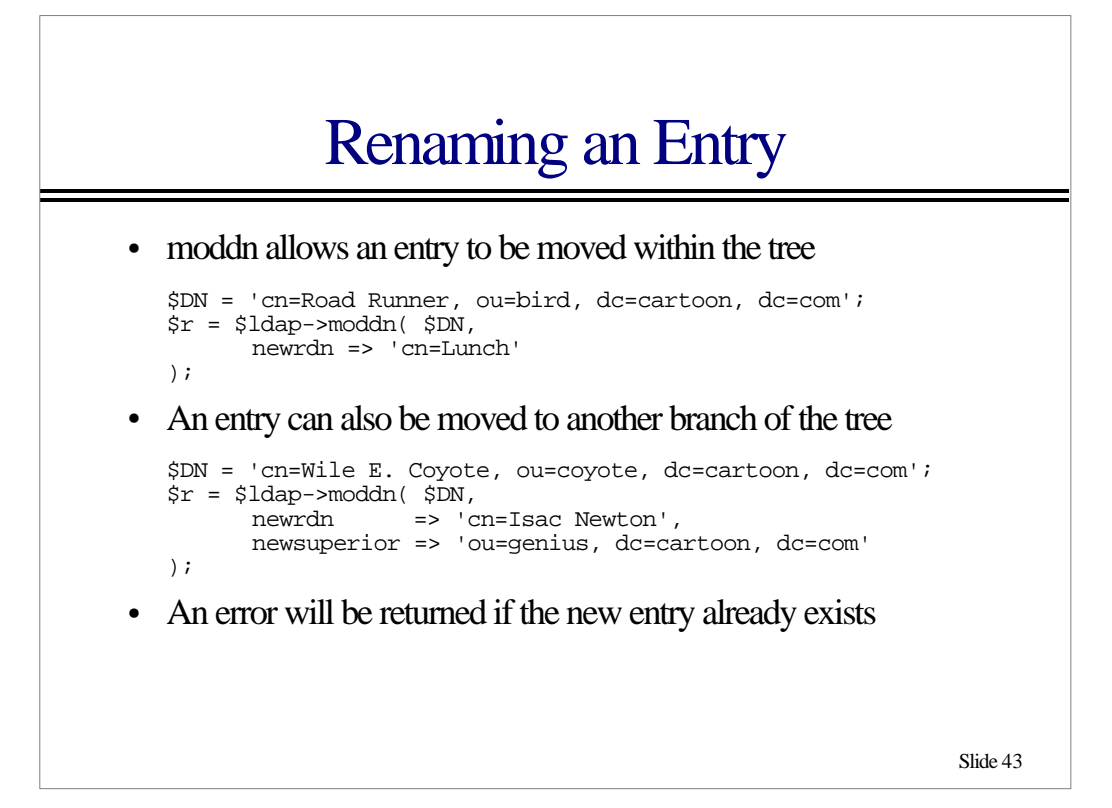

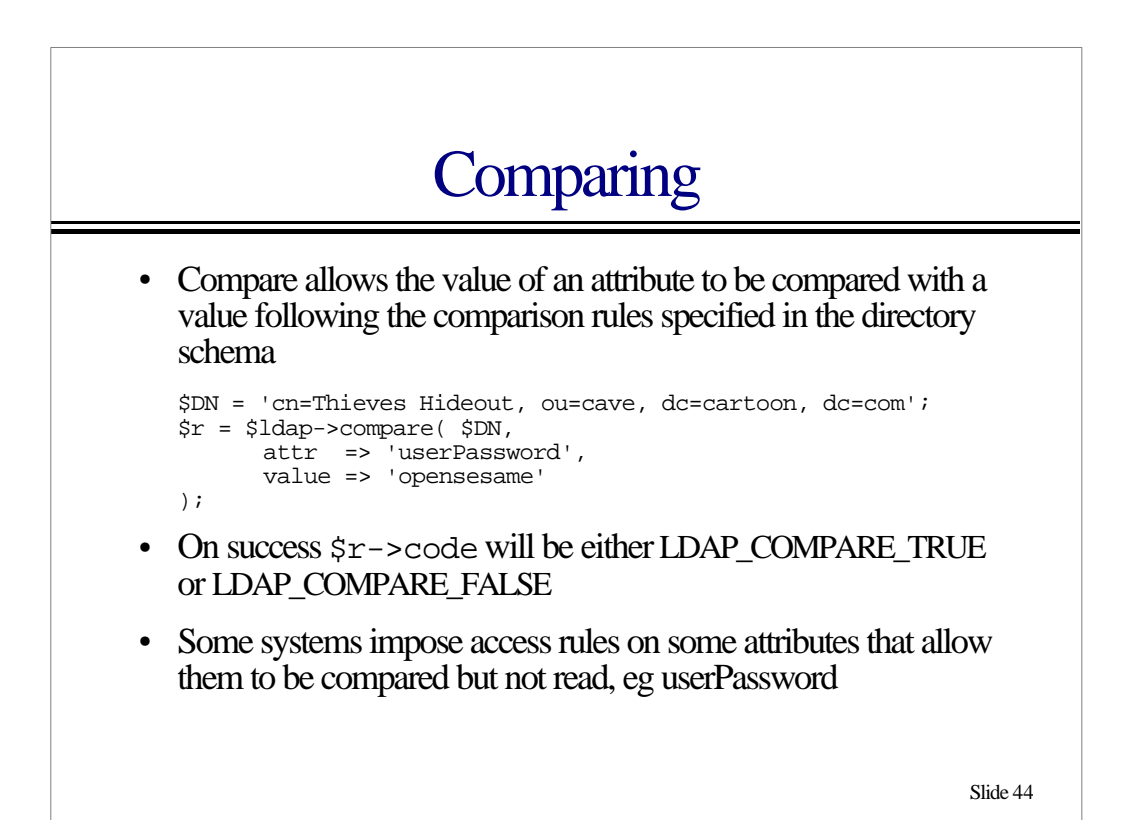

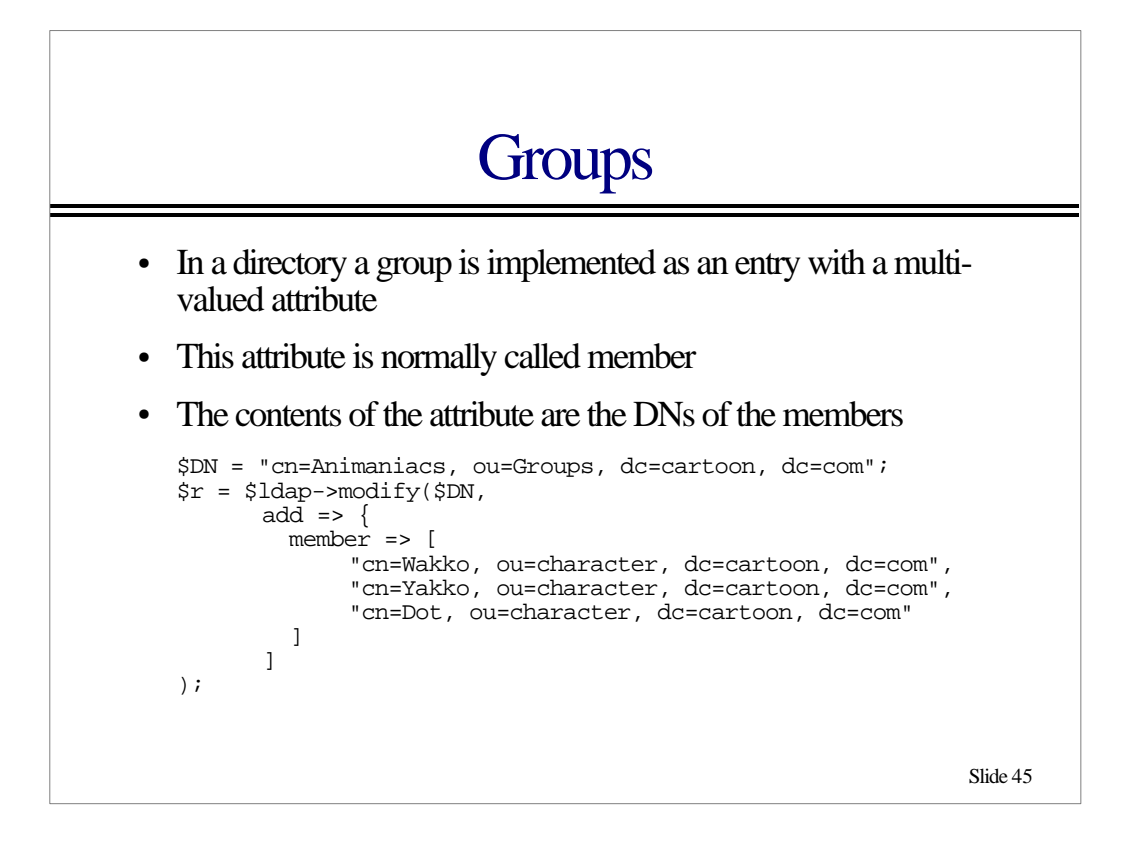

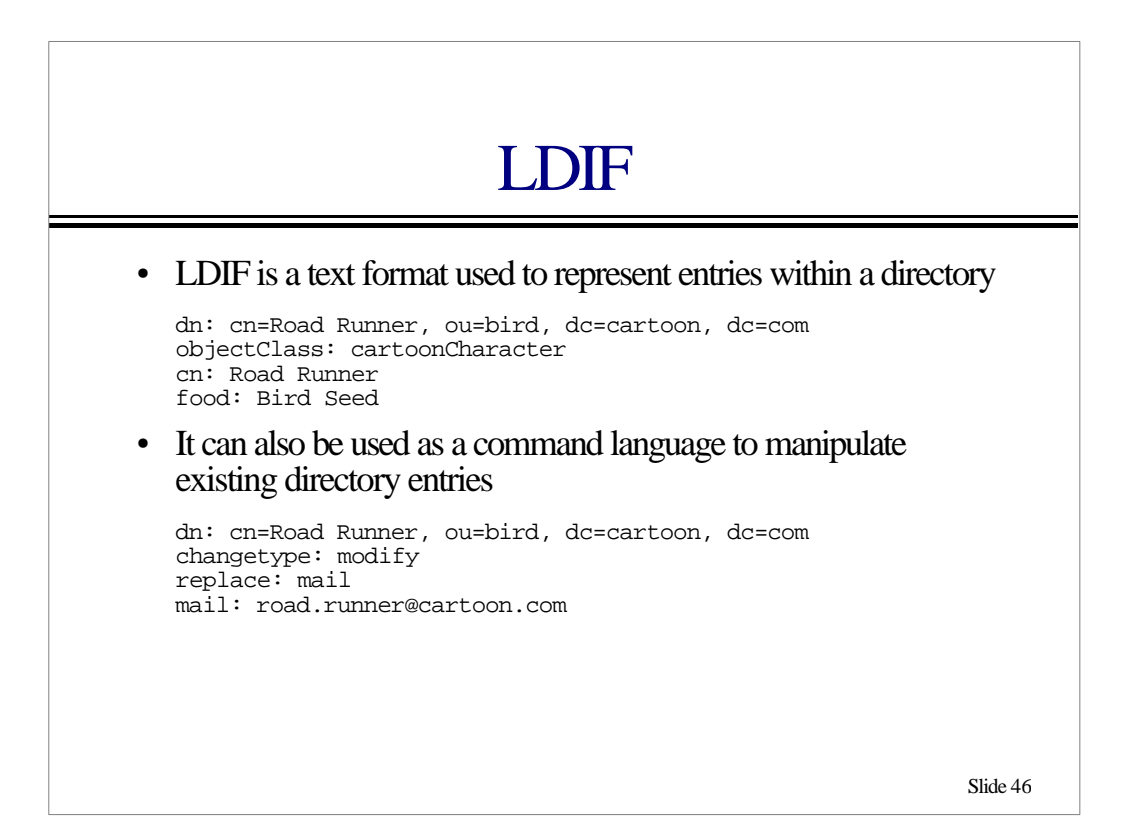

## Reading LDIF

" LDIF files can be read using the Net::LDAP::LDIF class

```
$ldif = Net::LDAP::LDIF->new($filename, "r");
while ($entry = $ldif->read_entry) {
      $r = $ldap->add( $entry );
      warn $entry->dn, ": ", $r->error if $r->code;
}
```
- warn "Error reading \$filename" unless \$ldif->eof;
- The  $\frac{1}{2}$  filename passed to ->new may alternatively be a file handle

\$ldif = Net::LDAP::LDIF->new( \\*STDIN, "r");

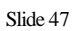

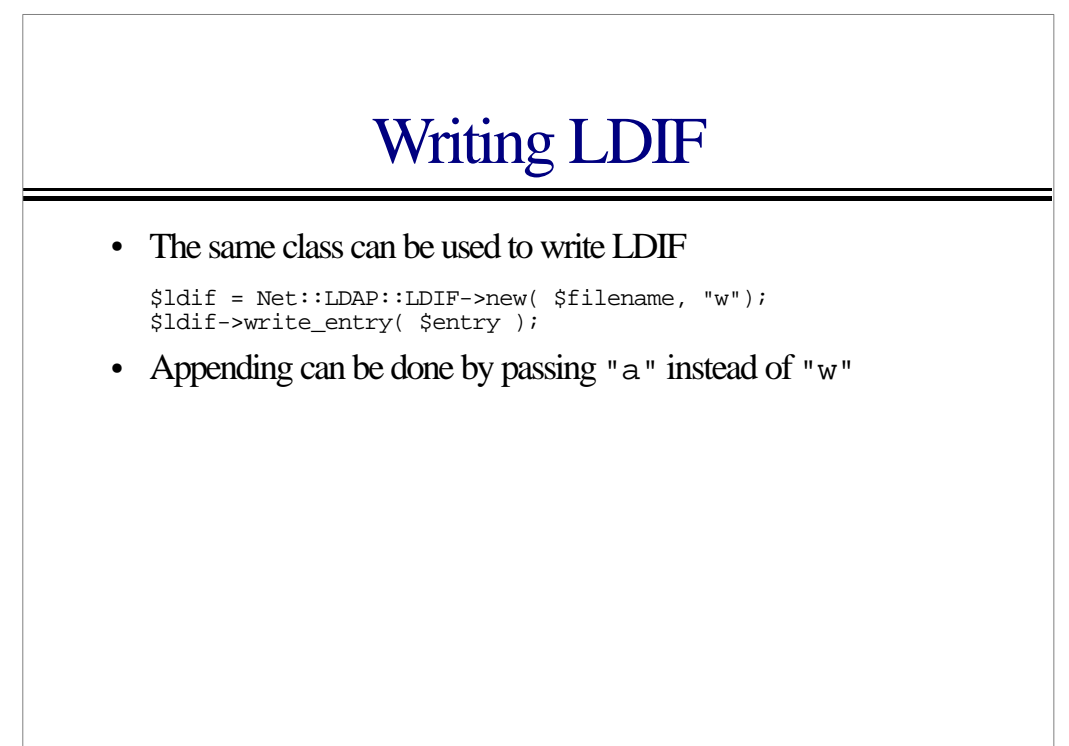

#### **Controls**

- Version 3 made the protocol extendable by adding controls
- Most Net::LDAP methods accept a list of controls. This is passed as an array reference using the control named parameter
- Net::LDAP currently implements
	- Paged Search Results
	- Sorted Search Results
	- Virtual List View
	- Proxy Authentication

Slide 49

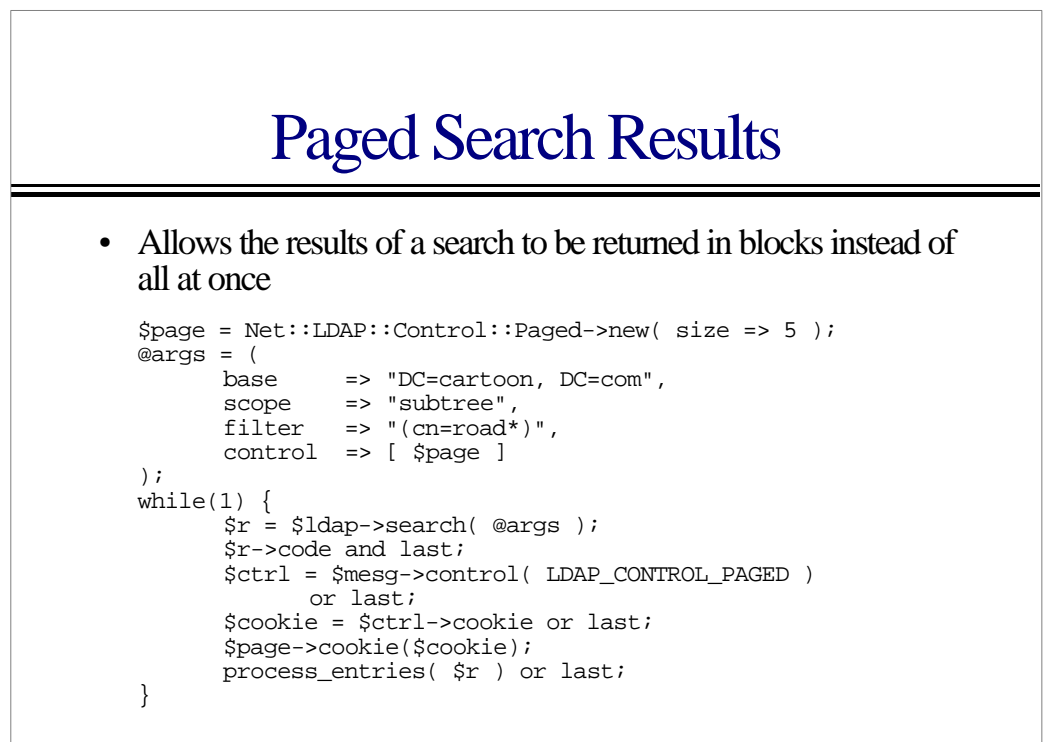

# Paged Search Results – cont.

# If we terminated early tell the server we are finished

```
if ($cookie) {
      $page->cookie($cookie);
      $page->size(0);
      $ldap->search( @args );
}
```
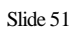

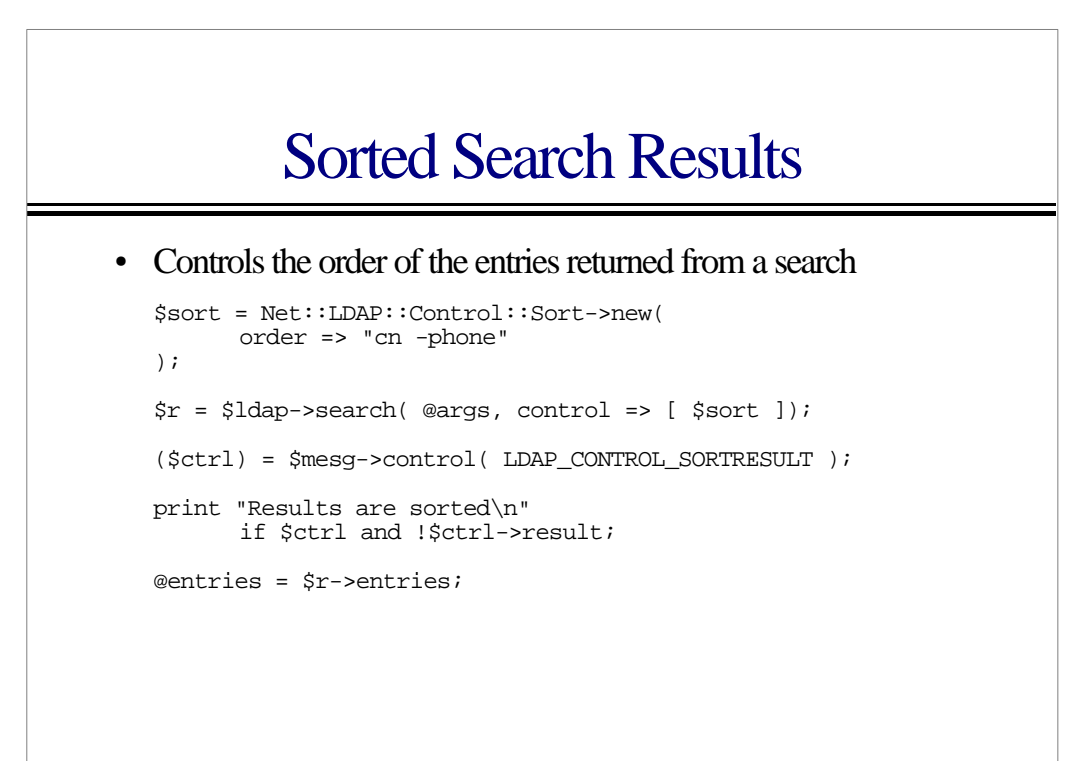

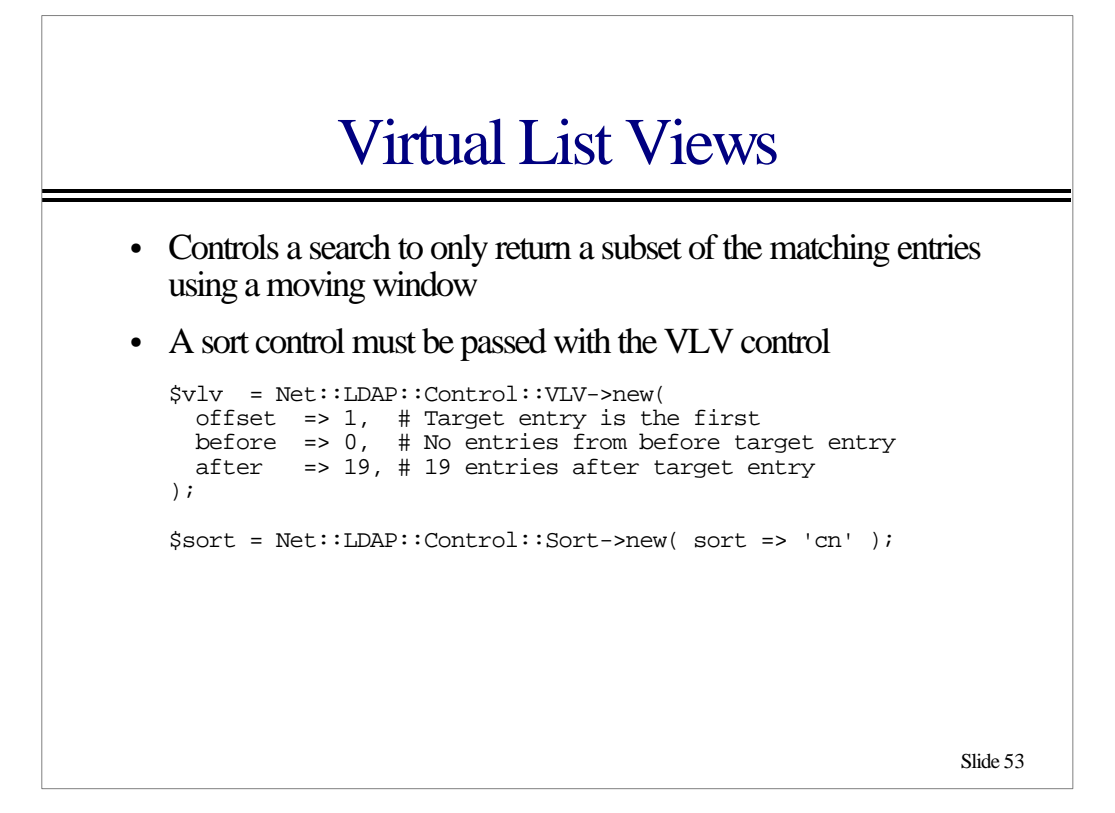

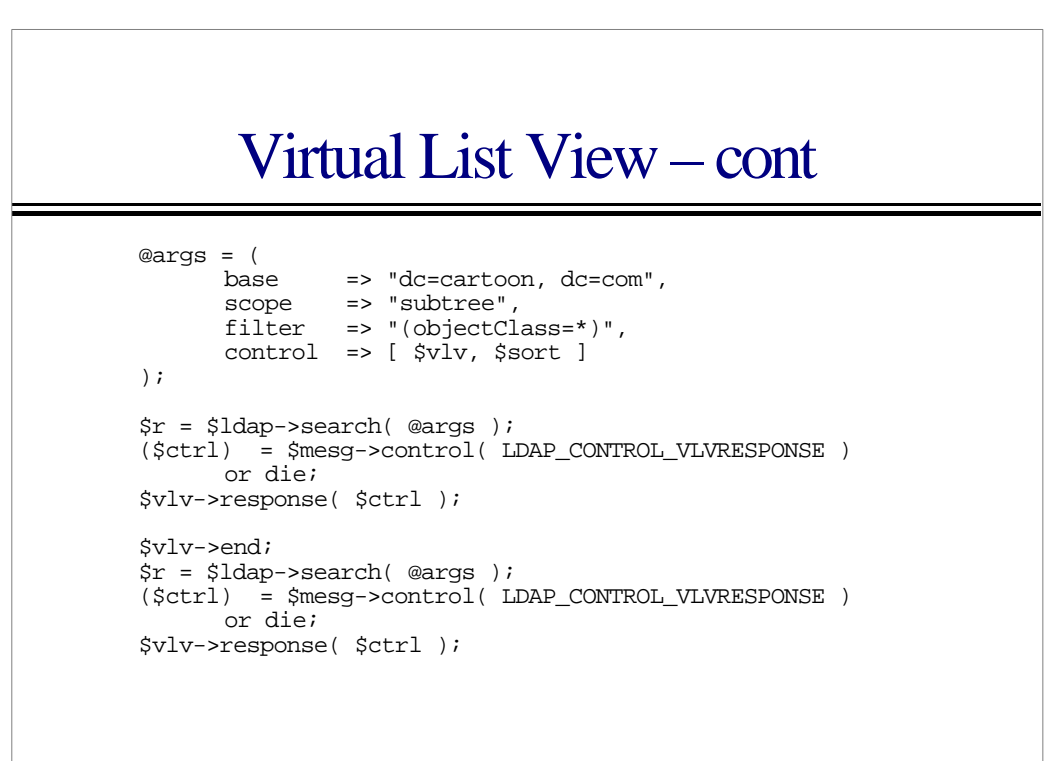

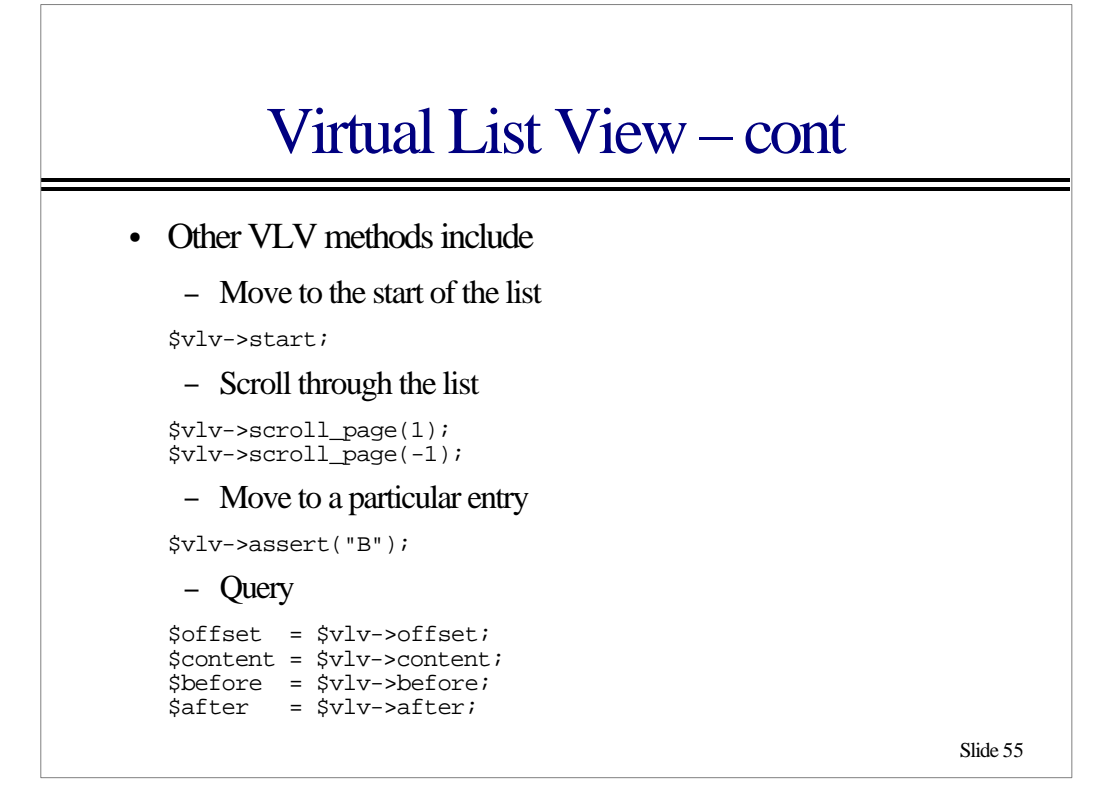

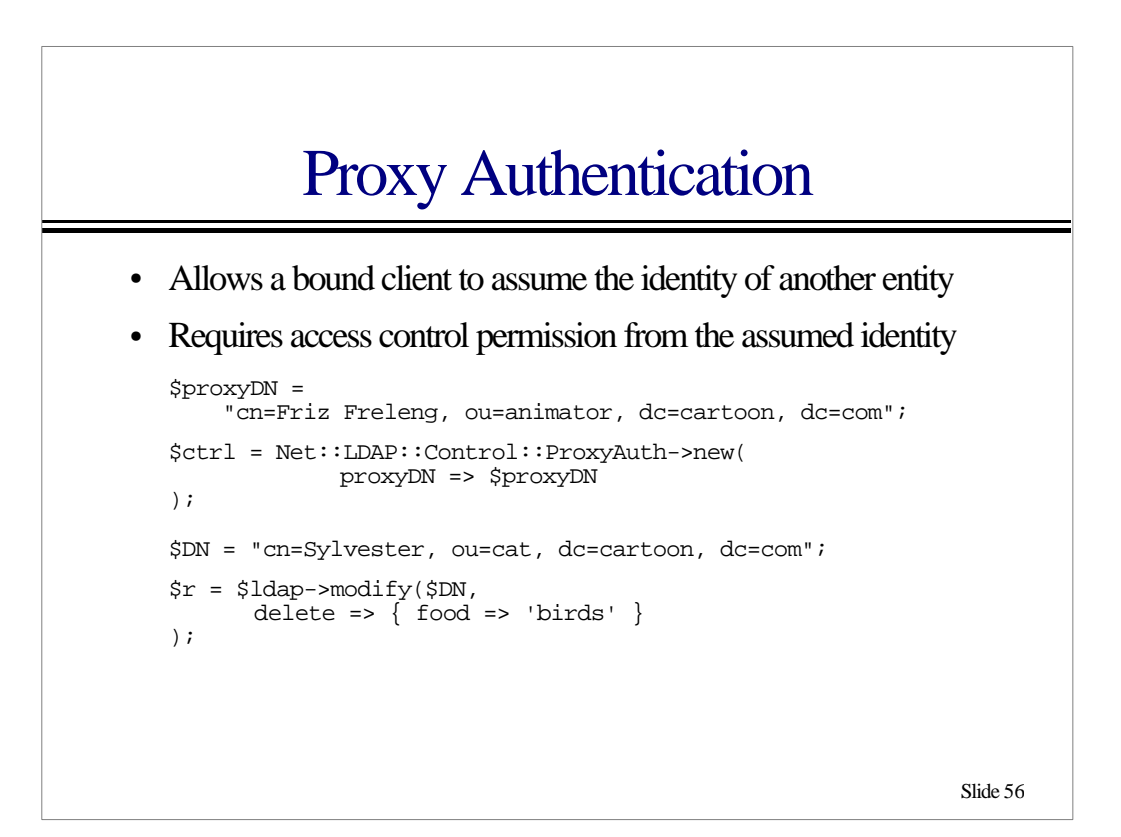

#### **Schema**

- The schema for a directory is stored in an entry within the directory
- Net::LDAP provides a single method for obtaining the directory schema

```
$schema = $ldap->schema;
```
- The result is a Net::LDAP::Schema object
- Net::LDAP::Schema provides an API for querying the content of the schema
- Net::LDAP does not provide a method to modify schema

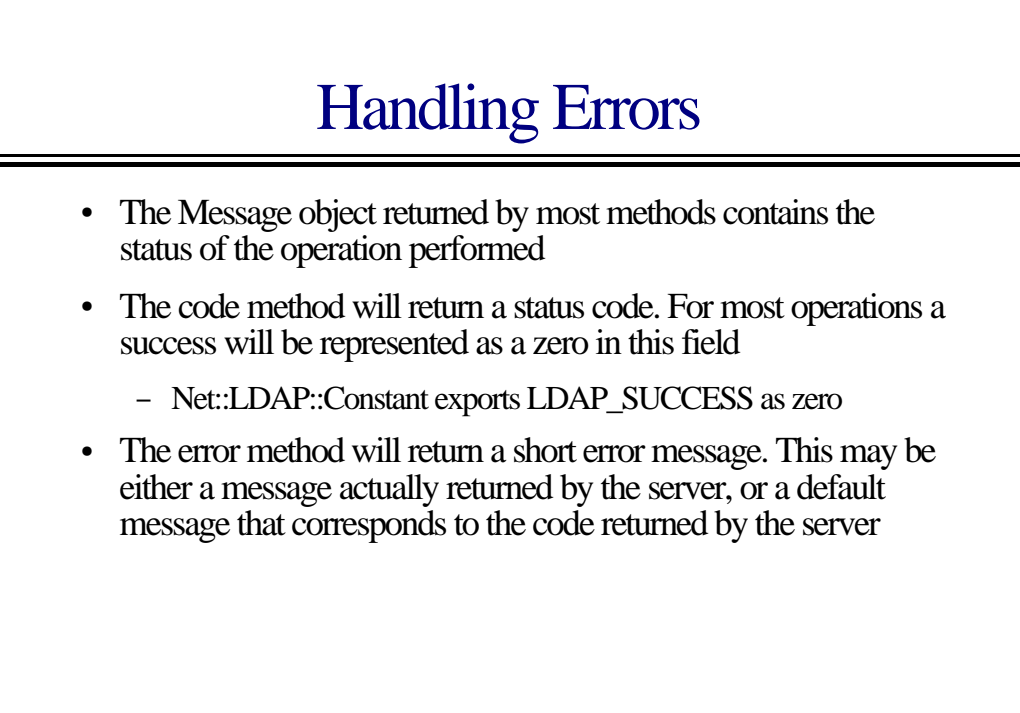

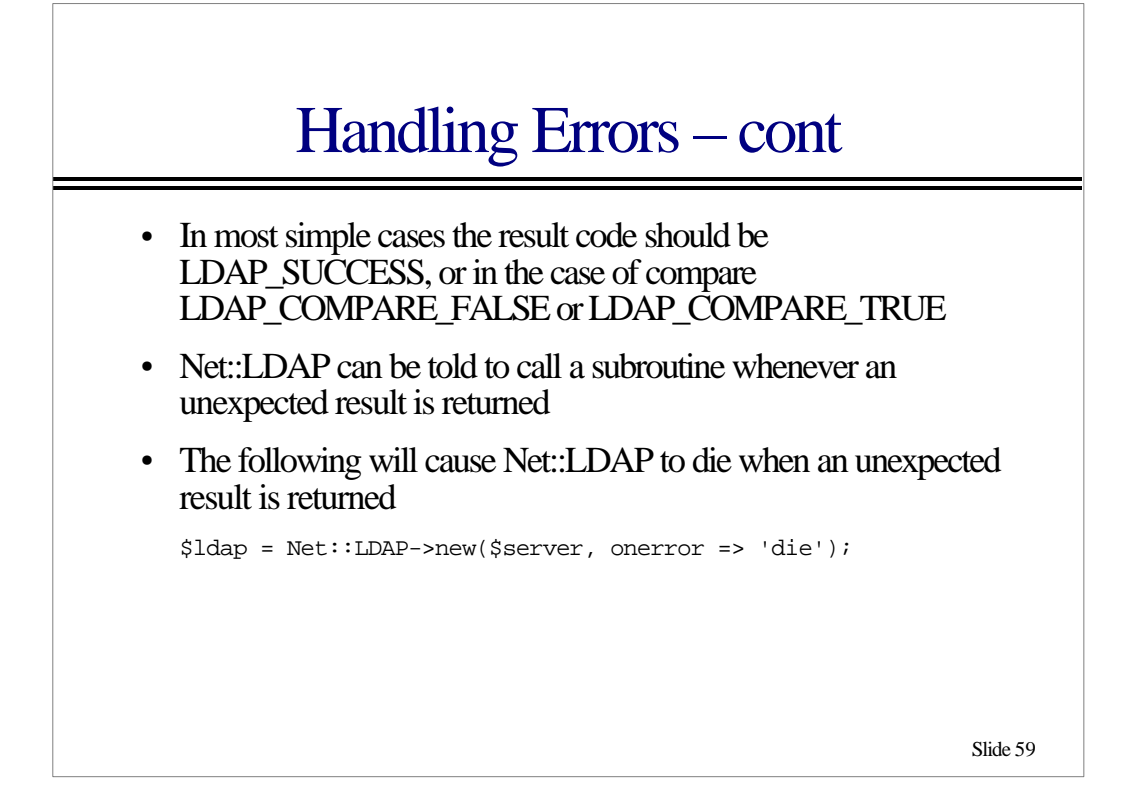

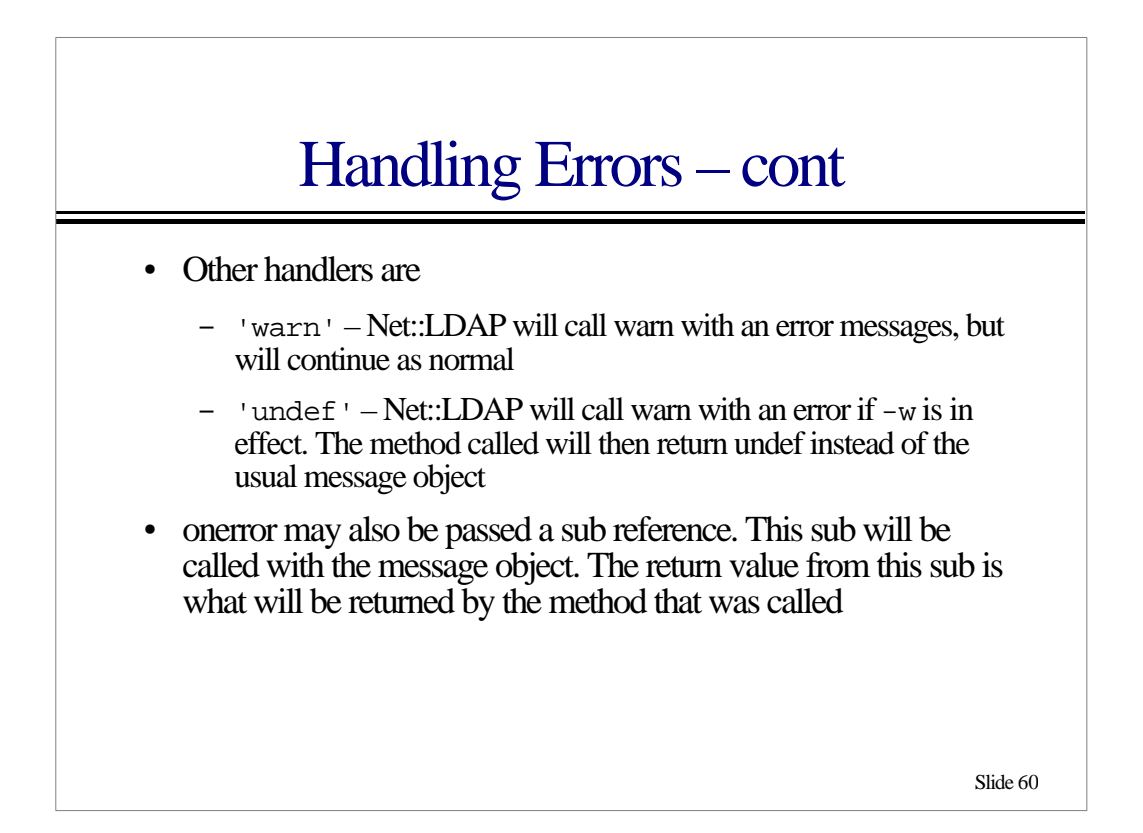

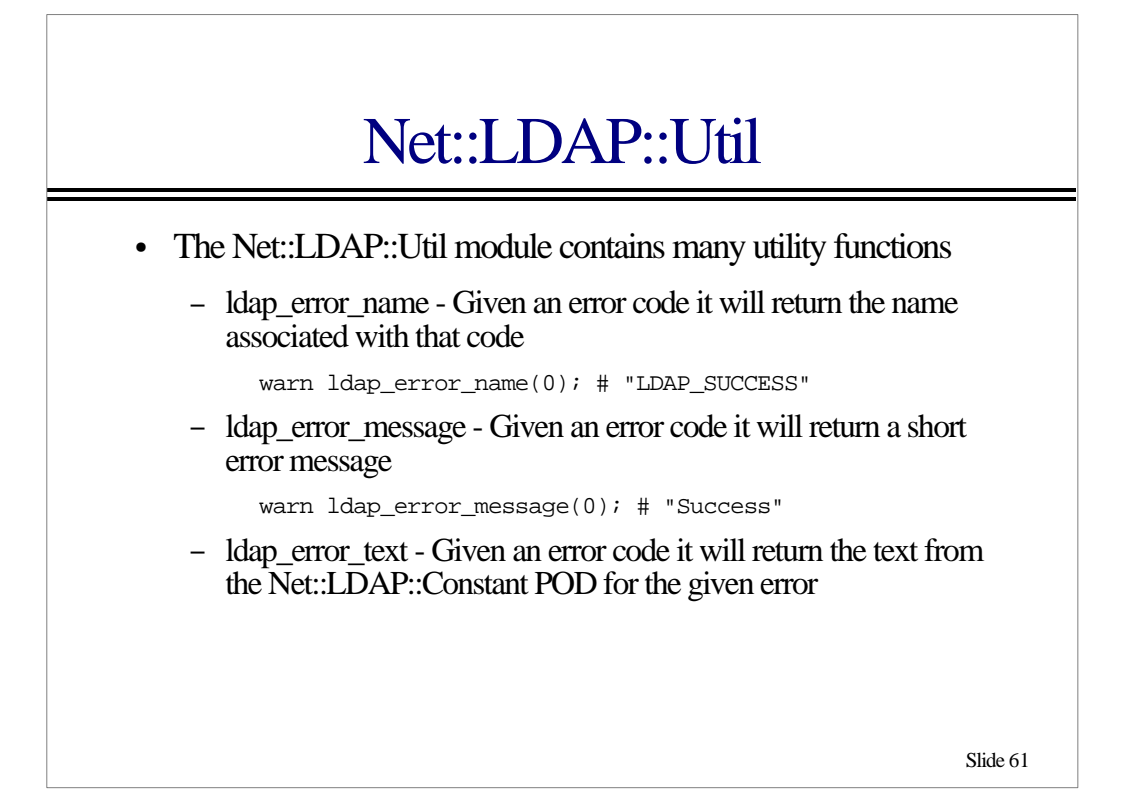

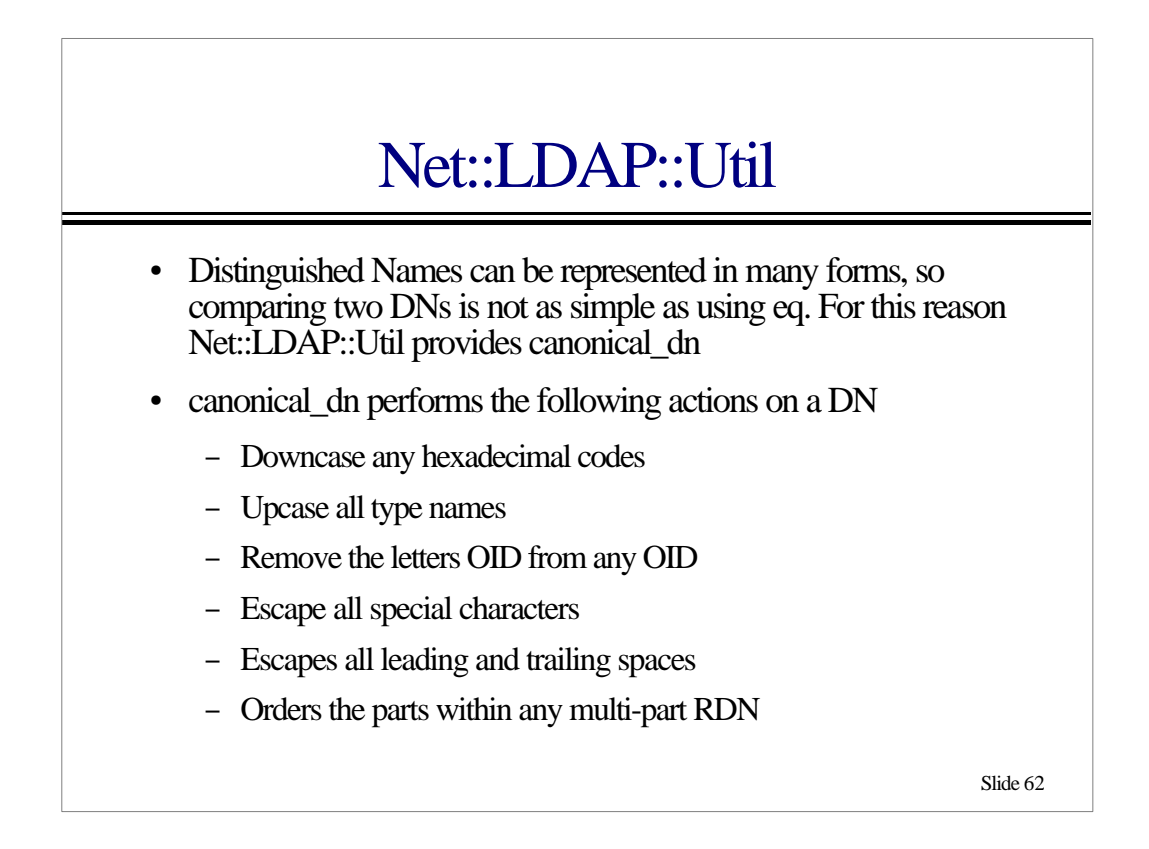

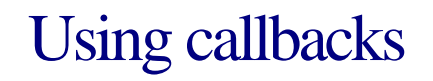

- LDAP returns results to the client in multiple packets. Each packet will contain a single entry, a reference or a result code
- Net::LDAP accumulates all packets for a transaction before a methods returns
- Callbacks allow the entries to be processed as they arrive, instead of waiting for the completion
- This can result in less memory consumption and also faster processing

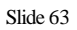

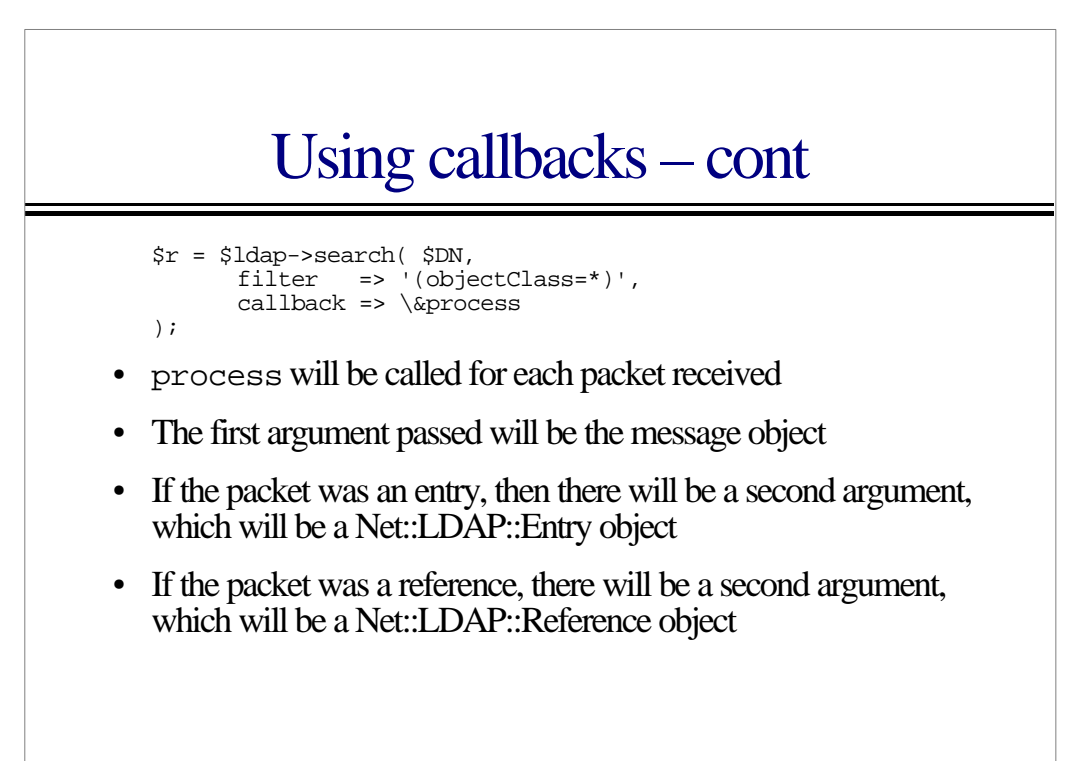

### Using callbacks – cont

```
sub process {
 my^{\sim} ($r, $obj) = @_{i};
   if (!$obj) {
    print $r->error,"\n";
 }
 elsif ($obj->isa('Net::LDAP::Entry')) {
 print $obj->dn,"\n";
     $r->pop_entry;
   }
   else {
     foreach my $ref ($obj->references) {
 print $ref,"\n";
 }
   }
}
```
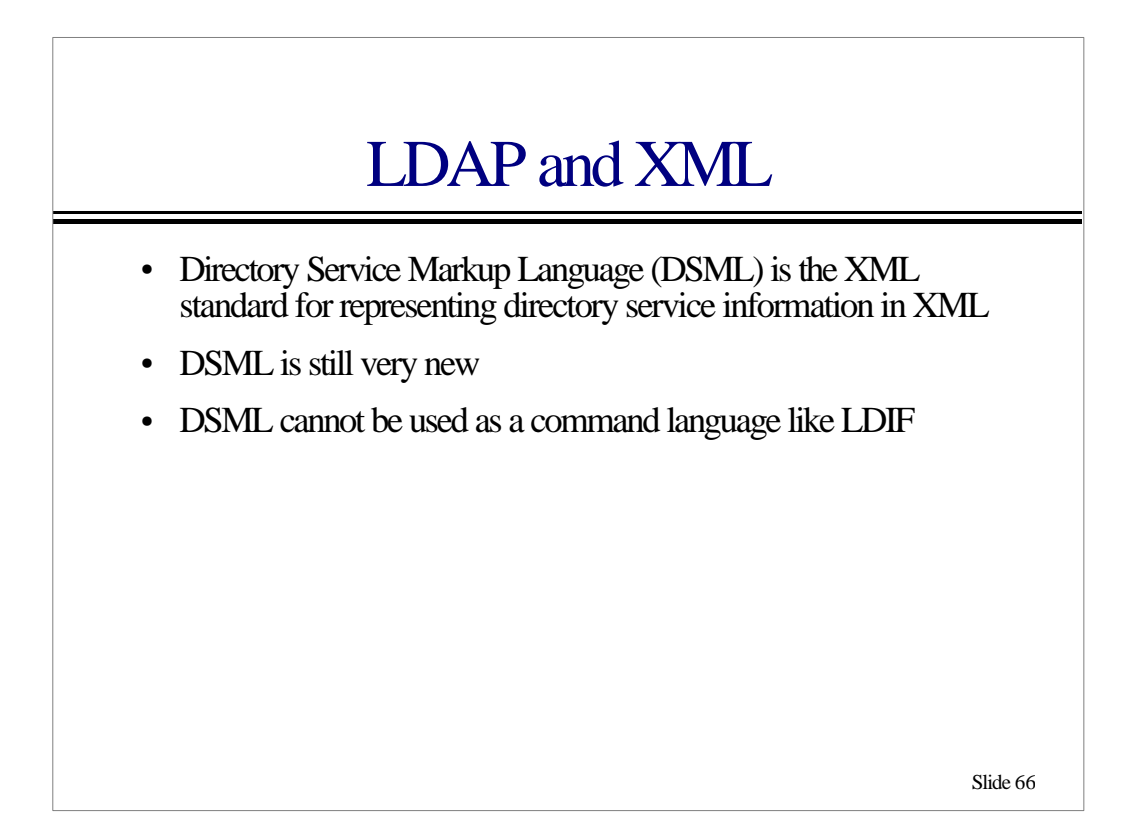

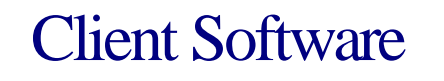

- perl-ldap
	- http://perl-ldap.sourceforge.net/
- PerLDAP
	- http://www.mozilla.org/directory/perldap.html
- Netscape
	- http://www.iplanet.com/
- Sun JNDI
	- http://www.java.sun.com/jndi/

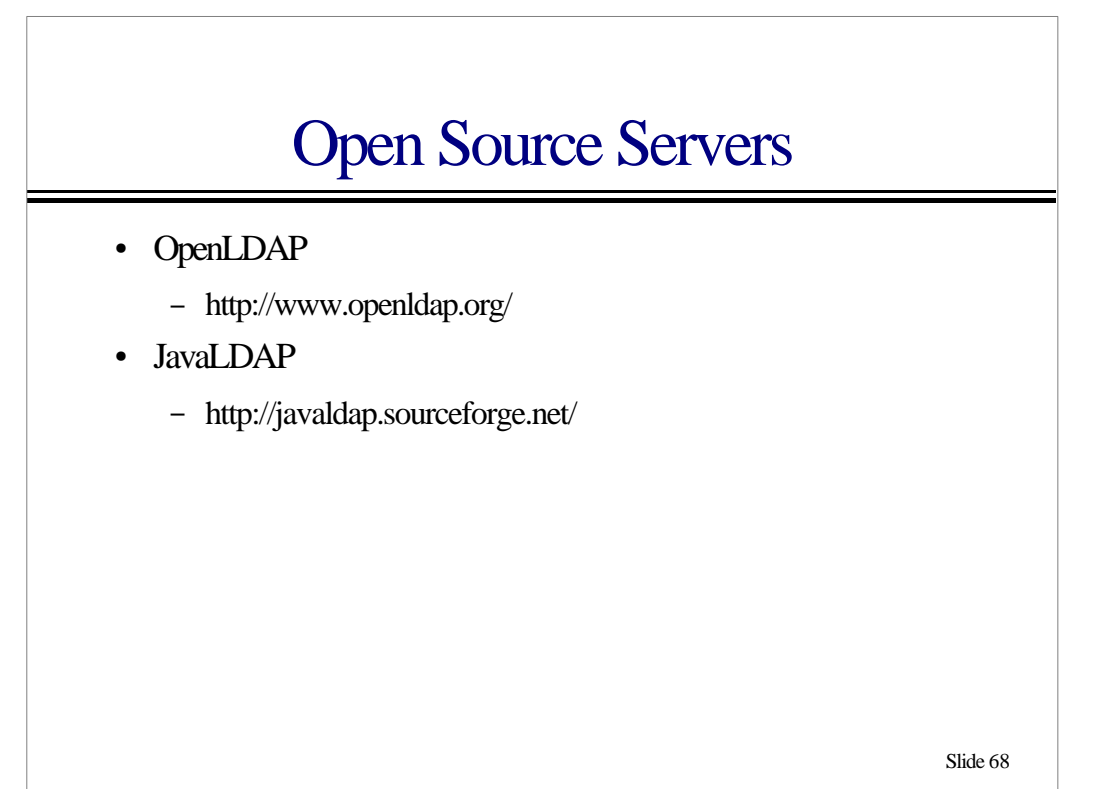

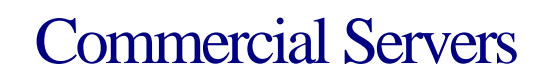

- Iplanet
	- http://www.iplanet.com/
- Messaging Direct
	- http://www.messagingdirect.com/
- Nexor
	- http://www.nexor.com/
- Critical Path
	- http://www.cp.net/

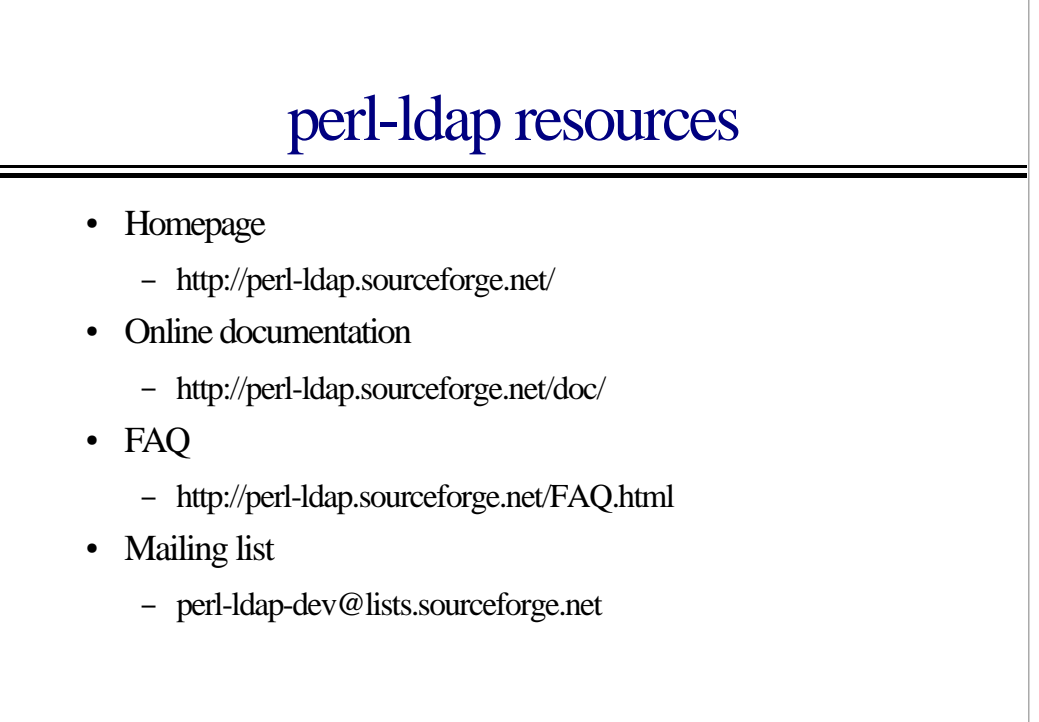